# **UNIVERSIDAD TÉCNICA DE AMBATO**

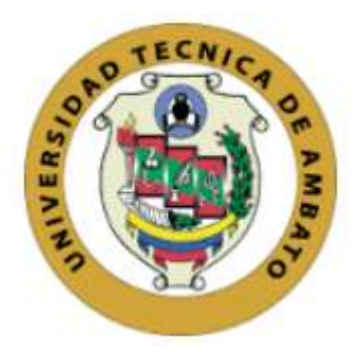

# **FACULTAD DE INGENIERIA EN SISTEMAS, ELECTRÓNICA E INDUSTRIAL**

# **MAESTRIA FÍSICA APLICADA**

# **MENCIÓN FISICA COMPUTACIONAL**

**Tema: "**Modelo Paramétrico para la Instalación de un segundo campo de Generadores Eólicos en Villonaco-Loja".

Trabajo de titulación previo a la obtención del Grado Académico de Magister en Física Aplicada / Mención Física Computacional.

Modalidad de titulación: Proyecto de Desarrollo.

**Autor:** Ing. Pedro Ángel Merchán Gavilánez.

**Director:** Ing. Víctor Hugo Hidalgo Díaz, PhD.

# **Ambato - Ecuador**

# **2022**

# **APROBACIÓN DEL TRABAJO DE TITULACIÓN**

A la Unidad Académica de Titulación de Posgrado de la Facultad de Ingeniería en Sistemas, Electrónica e Industrial.

El Tribunal receptor de la Defensa del Trabajo de Titulación presidido por la Ing. Elsa Pilar Urrutia Urrutia, Mg, e integrado por los señores: Ing. Percy Alberto Ríos Villacorta, PhD, Biofísico Cristian Isaac Vacacela Gómez, PhD, designados por la Unidad Académica de Titulación de Posgrado de la Facultad de Ingeniería en Sistemas, Electrónica e Industrial de la Universidad Técnica de Ambato, para receptar el Trabajo de Titulación con el tema: "Modelo Paramétrico para la Instalación de un segundo campo de Generadores Eólicos en Villonaco-Loja" , elaborado y presentado por el Ing. Pedro Ángel Merchán Gavilánez, para optar por el Grado Académico de Magister en Física Aplicada, mención Física Computacional; una vez escuchada la defensa oral del trabajo de Titulación el Tribunal aprueba y remite el trabajo para uso y custodia en las bibliotecas de la Universidad Técnica de Ambato. ado electrónic

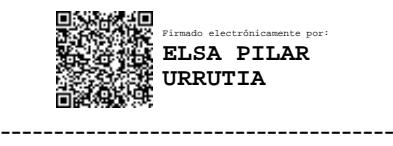

Ing. Elsa Pilar Urrutia Urrutia, Mg Presidente y Miembro del Tribunal de Defensa

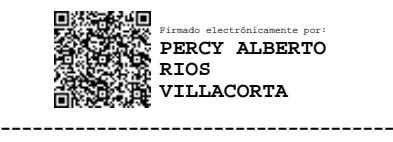

Ing. Percy Alberto Ríos Villacorta, PhD Miembro del Tribunal de Defensa

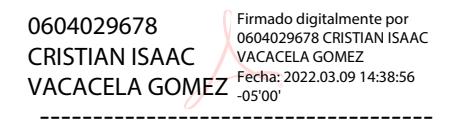

Biofísico Cristian Isaac Vacacela Gómez, PhD Miembro del Tribunal de Defensa

# **AUTORIA DEL TRABAJO DE TITULACIÓN**

La responsabilidad de las opiniones, comentarios y críticas emitidas en el Trabajo de Titulación presentado con el tema: Modelo Paramétrico para la Instalación de un segundo campo de Generadores Eólicos en Villonaco-Loja, le corresponde exclusivamente a: Ing. Pedro Ángel Merchán Gavilánez, Autor bajo la Dirección del Ing. Víctor Hugo Hidalgo Díaz, PhD, Director del Trabajo de Titulación; y el patrimonio intelectual a la Universidad Técnica de Ambato

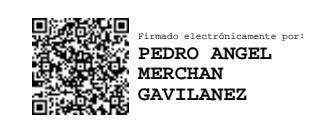

Ing. Pedro Ángel Merchán Gavilánez. AUTOR

…………………………………………..

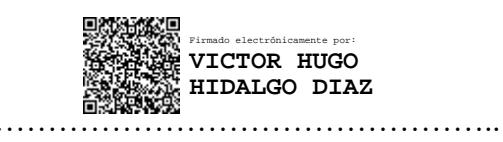

Ing. Víctor Hugo Hidalgo Díaz, PhD. DIRECTOR

# **DERECHOS DE AUTOR**

Autorizo a la Universidad Técnica de Ambato, para que el Trabajo de Titulación, sirva como un documento disponible para su lectura, consulta y procesos de investigación, según las normas de la Institución.

Cedo los Derechos de mi Trabajo de Titulación, con fines de difusión pública, además apruebo la reproducción de este, dentro de las regulaciones de la Universidad Técnica de Ambato.

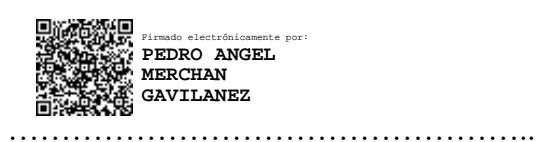

Ing. Pedro Ángel Merchán Gavilánez c.c. 0200900025

# **INDICE GENERAL**

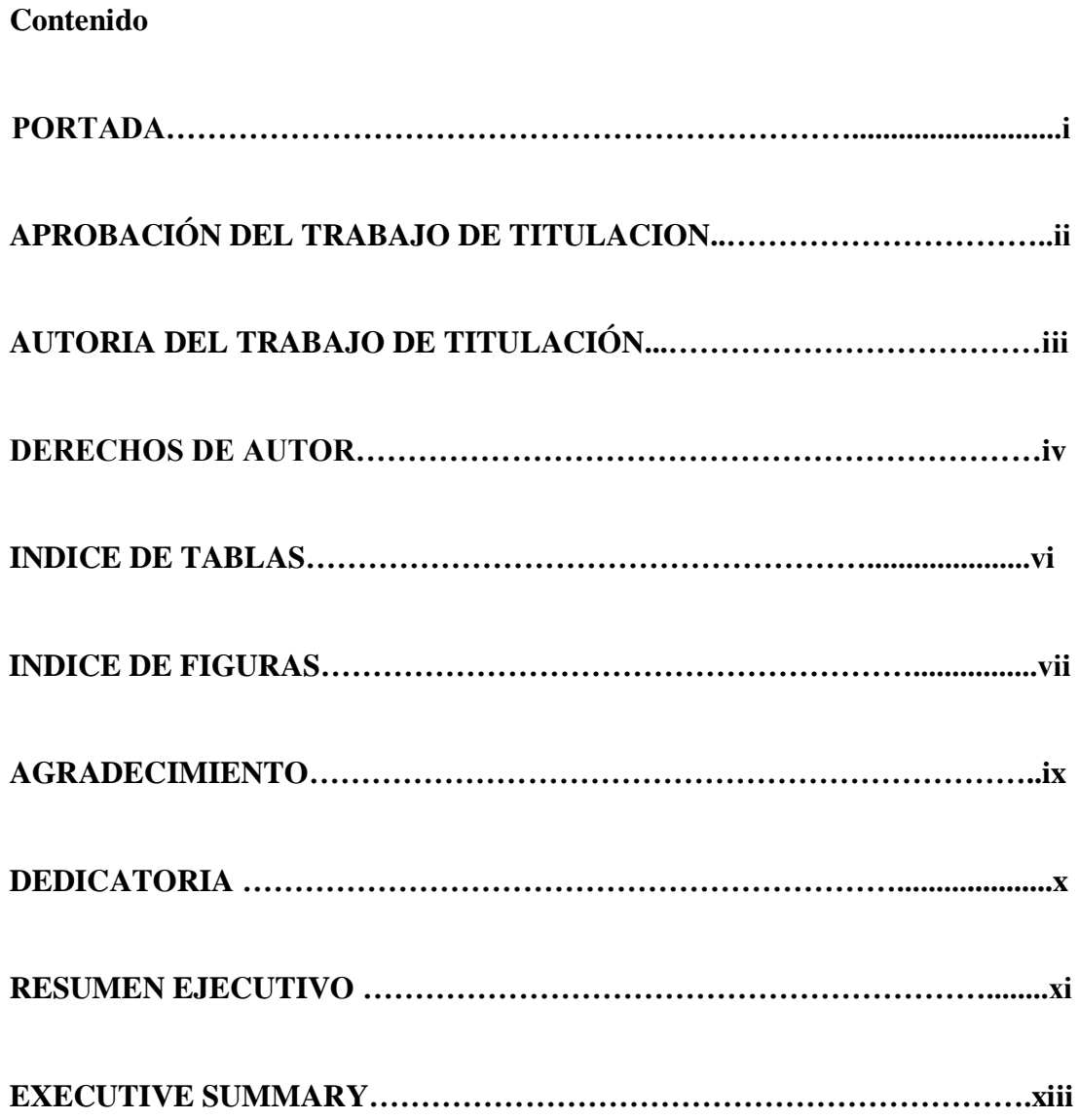

# **INDICE DE TABLAS**

# **Pág.**

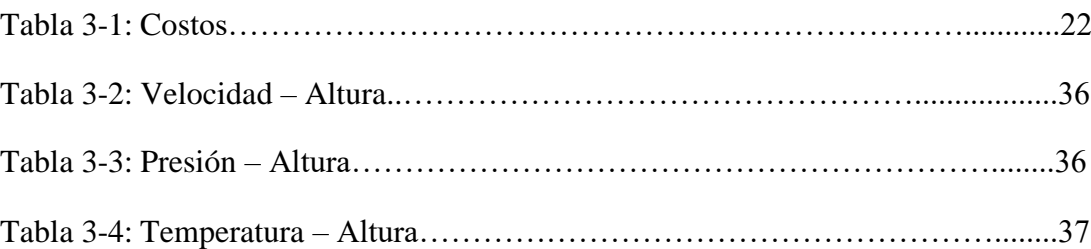

# **INDICE DE FIGURAS**

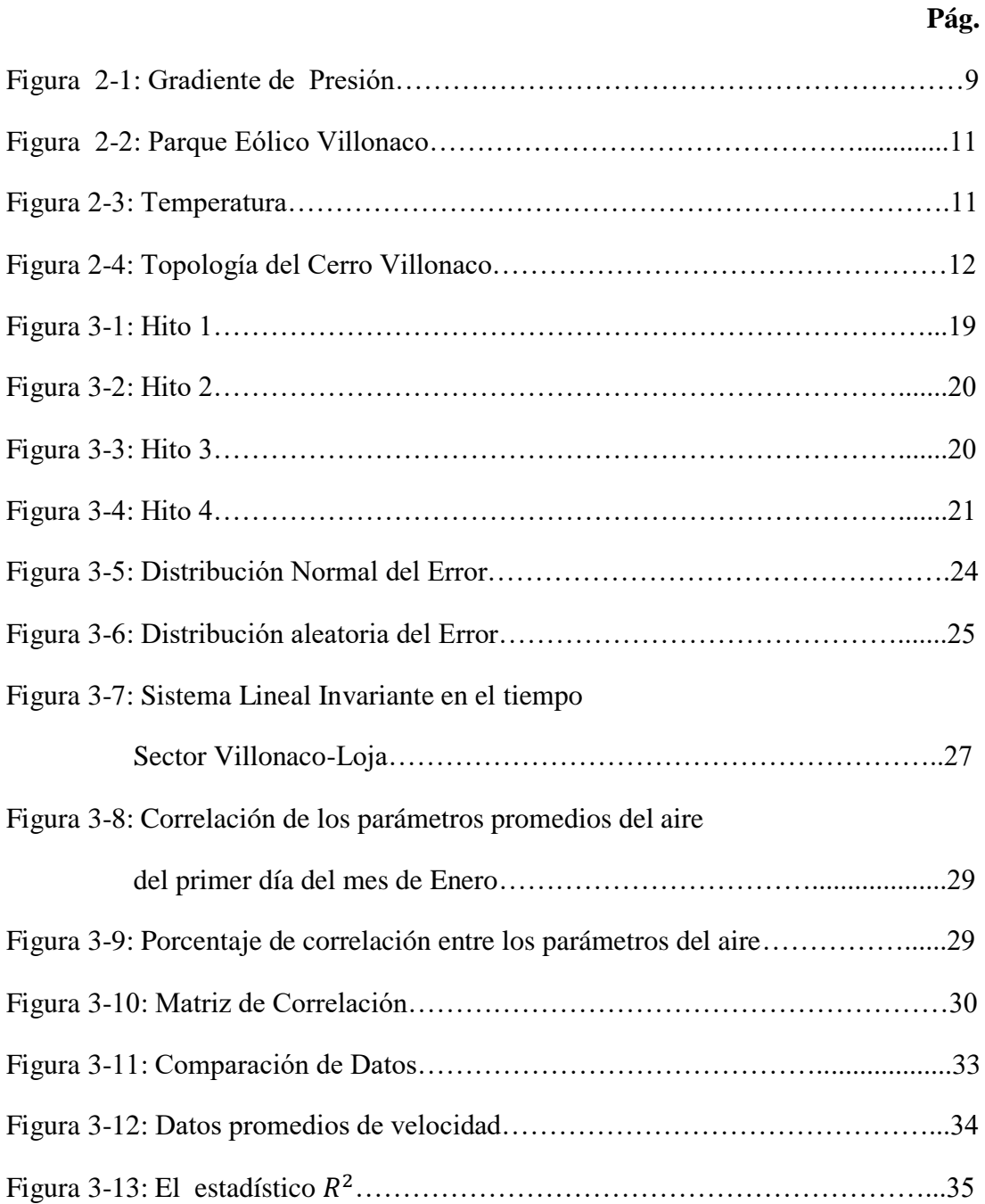

# **INDICE DE FIGURAS**

 **Pág.**

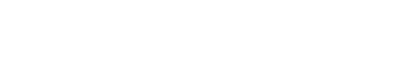

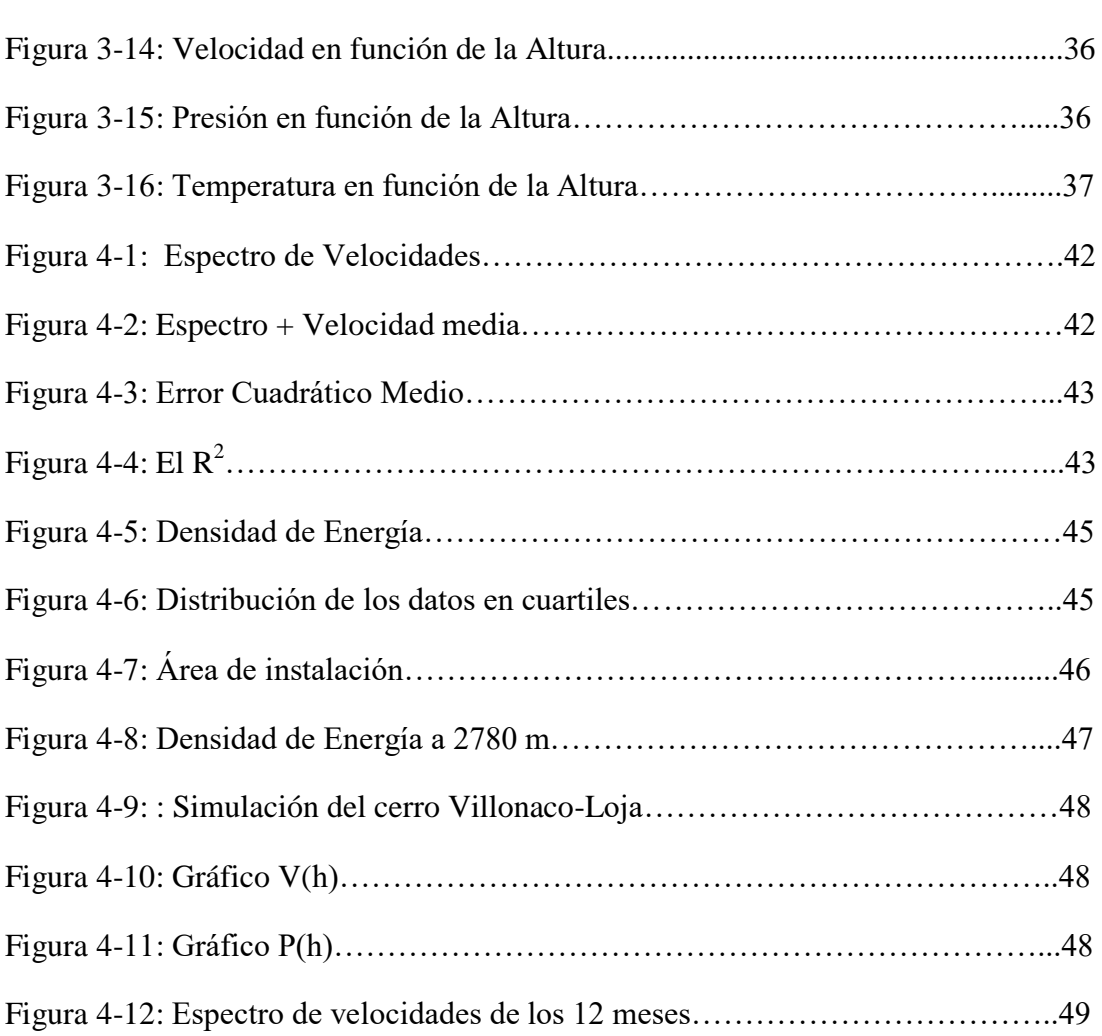

# **AGRADECIMIENTO**

Al Doctor Víctor Hugo Hidalgo Díaz director de la tesis, excelente profesor, soñador y emblemático, gracias a sus ideas y enseñanzas despertaron el deseo de realizar este trabajo con gran éxito.

Al Doctor Freddy Benalcázar coordinador de la Maestría en Física Aplicada, quien a más de cumplir su función demostró siempre ser una persona que ayuda a los demás.

Un especial agradecimiento a la Corporación Eléctrica del Ecuador CELEC EP, quienes me facilitaron los datos, logrando con ellos terminar el desarrollo de la investigación planteada.

A todos los compañeros que trabajamos en equipo, cada quién demostrando su saber y aportando con ideas.

## **DEDICATORIA**

Este trabajo va dedicado a todas las personas que forman parte de mi vida, gracias a ellos se ha logrado culminar el trabajo de Investigación.

A Dios, el ser más puro y noble, con su sabiduría ha creado este mundo, mi sabiduría se complace y se maravilla al ver tan majestosa obra.

A mis padres José y Laura que se encuentran junto a Dios, les daré siempre gracias por darme la vida y la oportunidad de culminar mis estudios, con sus esfuerzos y sacrificios me enseñaron a luchar en esta vida y lograr alcanzar las metas propuestas.

A mi esposa Verónica, a mis hijos: Andrés, Samara y Josué, a quienes les amo mucho, agradecerles por ser mis herederos que les dejo este trabajo en recuerdo a mi esfuerzo y decirles que nunca dejen de soñar, sigan adelante, superen cualquier obstáculo y que consigan todas sus metas planteadas.

# **UNIVERSIDAD TÉCNICA DE AMBATO**

# **FACULTAD DE INGENIERIA DE SISTEMAS, ELECTRÓNICA E INDUSTRIAL**

# **MAESTRÍA FÍSICA APLICADA**

# **MENCIÓN FÍSICA COMPUTACIONAL**

## **TEMA:**

**"**Modelo Paramétrico para la Instalación de un segundo campo de Generadores Eólicos en Villonaco-Loja".

**AUTOR:** Ing. Pedro Ángel Merchán Gavilánez.

**DIRECTOR:** Ing. Víctor Hugo Hidalgo Díaz, PhD.

**LÍNEA DE INVESTIGACIÓN:** Energías Renovables y desarrollo sostenible.

Eficiencia y Fuentes Alternativas de Energía.

**FECHA:** 10 de Enero de 2022

## **RESUMEN EJECUTIVO**

En el presente trabajo, los modelos matemáticos paramétricos establecidos en esta investigación determinan adecuadamente las cuatro posibles áreas para la instalación de un segundo campo de Generadores Eólicos en Villonaco-Loja, que permitirá elevar la capacidad del suministro eléctrico nacional.

El modelo de regresión polinómica para los datos de velocidad, presión y temperatura en función de altura se ajusta al 100% por lo que su distribución obedecen a formas polinómicas de grado uno y grado dos.

El modelo de regresión por serie de Fourier en tiempo discreto se ajusta en un promedio de 96,07% para la velocidad en función de tiempo, donde la distribución de los datos es muy irregular y no obedece a ninguna de las curvas establecidas,

pero este comportamiento es periódico en forma anual y escalable en amplitud y tiempo, condiciones necesarias para que la serie de Fourier realice el ajuste y aproximación de datos y permita entender su comportamiento.

En el dominio del tiempo se obtiene el espectro de velocidad mediante la normalización de la variable dependiente  $(V)$  y la variable independiente  $(t)$ , constituyéndose en una base para generar datos en otras áreas del sector de Villonaco\_Loja, y de esta manera establecer zonas estratégicas para la generación de energía eléctrica que será distribuido a nivel nacional, además los modelos matemáticos establecidos son una aportación a la solución de las ecuaciones de la dinámica del fluido.

**Descriptores:** Ajuste, comportamiento, espectro, Fourier, generadores eólicos, modelos matemático, paramétrico, polinómico, variable independiente, variable dependiente, Villonaco.

# **UNIVERSIDAD TÉCNICA DE AMBATO**

# **FACULTAD DE INGENIERIA DE SISTEMAS, ELECTRÓNICA E INDUSTRIAL**

# **MAESTRÍA FÍSICA APLICADA**

# **MENCIÓN FÍSICA COMPUTACIONAL**

## **THEME:**

"Parametric Model for the Installation of a second field of Wind Generators in Villonaco-Loja".

**AUTHOR:** Ing. Pedro Ángel Merchán Gavilánez.

**DIRECTED BY:** Ing. Víctor Hugo Hidalgo Díaz, PhD.

**LINE OF RESEARCH:** Renewable Energies and sustainable development.

• Efficiency and Alternative Energy Sources.

**DATE:** January 10, 2022

## **EXECUTIVE SUMMARY**

In the present work, the parametric mathematical models established in this research adequately determine the four possible areas for the installation of a second field of Wind Generators in Villonaco-Loja, which will increase the capacity of the national electricity supply.

The polynomial regression model for the data of velocity, pressure and temperature as a function of height is adjusted to 100% so that its distribution obeys polynomial forms of degree one and degree two.

The fourier series regression model in discrete time, fits in an average of 96.07%, for the speed as a function of time, where the distribution of the data is very irregular and does not obey any of the established curves, but this behavior is periodic in annual form and scalable in amplitude and time, conditions necessary for the Fourier series to perform the adjustment and approximation of data and allow to understand its behavior.

In the time domain, the speed spectrum is obtained by normalizing the dependent variable  $(V)$  and the independent variable  $(t)$ , constituting a base to generate data in other areas of the Villonaco\_Loja sector, and in this way establish strategic zones for the generation of electrical energy that will be distributed nationwide, In addition, the established mathematical models are a contribution to the solution of the equations of fluid dynamics.

**Keywords:** Fit, behavior, spectrum, Fourier, wind generators, mathematical models, parametric, polynomial, independent variable, dependent variable, Villonaco.

# **CAPITULO I EL PROBLEMA DE INVESTIGACIÓN**

## **1.1 Introducción**

El desarrollo de la tesis se basa en el análisis correlacional con diferentes parámetros del fluido y análisis comparativo de los datos proporcionados por CELEC EP, [1], bajo convenio de confidencialidad que permite el uso de los datos y la divulgación de los resultados obtenidos, así como la construcción de una base de datos normalizados e independientes con un nivel de confianza del 95% de aceptación y el 5% de rechazo, logrando este resultado con el desarrollo de factores de ajuste mediante la relación que existe entre los datos generados por los modelos matemáticos y los datos proporcionados por [1].

Para resolver los parámetros cinemáticos<sup>1</sup>, dinámicos<sup>2</sup> y cinéticos<sup>3</sup> del fluido existen dos métodos: ( i ) por aplicaciones de las leyes fundamentales de la física que establecen ecuaciones diferenciales e integrales, y ( ii ) por el método de laboratorio donde los parámetros de investigación son medidos, conformando una base de datos como los obtenidos en el sector Villonaco-Loja.

Para obtener los datos de otras áreas del sector de Villonaco-Loja, se utilizan métodos computacionales, simuladores OpenFoam y ParaView y el entorno de desarrollo RStudio, permitiendo el modelado y extrapolación de datos, dado que las áreas de investigación no tienen medidores meteorológicos para alturas mayores a 10 metros, lo cual resultaría costoso su implementación. Los simuladores y lenguajes de programación son gratuitos y están bajo la licencia GNU-GPL.

Para el análisis dinámico del fluido se aplica los siguientes enfoques: el enfoque Lagrangiano donde se toma una partícula del fluido y se analiza su movimiento, y el enfoque Euleriano donde se analiza, que ocurre en un instante dado y en un punto de la región del espacio por donde se mueve el fluido.

 $\overline{a}$ 

<sup>&</sup>lt;sup>1</sup> Posición, velocidad y aceleración

<sup>2</sup> Momento Lineal, Momento Angular y momento de Fuerza

<sup>&</sup>lt;sup>3</sup> Energía potencial, Energía Cinética y Trabajo

## **Justificación**

La instalación del segundo grupo de aerogeneradores en el sector Villonaco-Loja tiene un impacto de cero contaminación, contribuyendo notablemente al incremento de la producción energética a nivel nacional, [2].

El desarrollo de modelos matemáticos que determinen áreas energéticas del sector Villonaco-Loja, permitirían ahorrar tiempo y dinero constituyendo una base de aplicación.

Ahorrar tiempo; con un modelo matemático se puede generar datos correspondientes a las áreas del sector sin esperar la toma de datos a través de sensores que midan por ejemplo la velocidad del viento. Además, se pueden codificar áreas y declarar estas como zonas estratégicas para la generación de Energía Eléctrica.

Ahorrar dinero; no es necesario incurrir en gastos de instrumentación y de infraestructura para medir los parámetros del aire previo al estudio de factibilidad técnica. El modelo matemático permite generar datos y con el correspondiente análisis ayuda en la toma decisiones con el 95% de confianza, así determina el área óptima para el estudio de factibilidad técnica.

Por lo tanto el modelo matemático implementado en Villonaco-Loja, es un modelo de predicción de áreas estratégicas para la instalación de generadores eólicos y podría ser usado en otras localidades con su respectiva calibración.

## **1.2 Objetivos**

## **1.2.1 General**

Formular el modelo paramétrico energético de la zona de Villonaco.

## **1.2.2 Específicos**

- Determinar los principales parámetros físico térmico que influyen en el movimiento del aire para el caso de la zona de Villonaco.
- Desarrollar un modelo paramétrico para la zona de Villonaco.
- Aplicar el modelo a las cuatro áreas de la zona de Villonaco.
- Comparar los resultados obtenidos para la calibración del modelo.

# **CAPITULO II ANTECEDENTES INVESTIGATIVOS**

#### **2.1 Trabajos Previos**

Hace 300 años la energía del viento, se utilizaba en el molino de viento para moler granos y bombear agua [3]. Actualmente, en Ecuador se utiliza para generar energía eléctrica, particularmente, en el sector de Villonaco a 4 Km de la ciudad de Loja, estudios preliminares fueron usados para la instalación del primer grupo de aerogeneradores, [4] y [5]. Desde entonces se encuentra en operación y se realizan mediciones de velocidad y dirección del viento desde junio de 2012 [6]. Para la instalación del segundo y tercer grupo de aerogeneradores existen licitaciones en marcha. En respuesta a esto las Universidades y Escuelas Politécnicas realizan estudios de factibilidad técnica del proyecto.

El Instituto Nacional de Eficiencia Energética y de Energías Renovables, realizó un análisis de las variables que inciden en el comportamiento y eficiencia del parque eólico de Villonaco [6], donde la metodología aplicada sirve para identificar el anemómetro de la torre meteorológica de Villonaco que dejó de funcionar, y que sirvieron para posteriores simulaciones en dinámica de fluidos con WindSim [6].

Los modelos matemáticos de Hellman y la Distribución de Weibull son utilizados en otros países [7], [8] para la predicción de la velocidad del viento y potencial eólico. El desarrollo del modelo paramétrico del sector de Villonaco cumple con el mismo objetivo.

### **2.1 Ecuación de Estado del Fluido**

Sea  $f$  una propiedad intensiva del fluido (velocidad, presión, temperatura, densidad, viscosidad), al considerar un punto material (partícula) del fluido,  $f = f(t)$ , es decir que la propiedad intensiva del fluido depende del tiempo (t), [9].

$$
\frac{df(t)}{dt} = \text{Derivada material} \tag{1}
$$

Desde el enfoque Euleriano la propiedad intensiva del fluido es el campo ( región del espacio que ocupa el fluido), si se toma un punto de esta región en un instante  $t, f = f(r, t)$ , entonces el fluido depende de la posición y tiempo. Combinando los dos enfoques se puede decir que el punto material ocupa el punto espacial, determinando así la posición que tiene la partícula en el fluido.

Utilizando el sistema de coordenadas cartesianas inercial, donde los unitarios i, j, k no dependen del tiempo, las componentes  $X, Y, Z$  son escalares que depende del tiempo y espacio:  $X(x, y, z, t)$ ;  $Y(x, y, z, t)$ ;  $Z(x, y, z, t)$ , se considera que el espacio es heterogéneo (no es isotrópico, no es homogéneo).

 $r = (Xi + Yj + Zk).$ 

Para facilitar la nomenclatura se utiliza:

$$
\boldsymbol{r}=(X,Y,Z)
$$

 $df(X, Y, Z, t) = \frac{\partial f(X, Y, Z, t)}{\partial X} \cdot dX \cdot \boldsymbol{i} + \frac{\partial f(X, Y, Z, t)}{\partial Y} \cdot dY \cdot \boldsymbol{j} + \frac{\partial f(X, Y, Z, t)}{\partial Z} \cdot dZ \cdot \boldsymbol{k}$  $\frac{\partial f(X,Y,Z,t)}{\partial t}dt$ .

<span id="page-17-0"></span>Dividiendo para dt

$$
\frac{df(X,Y,Z,t)}{dt} = \frac{\partial f(X,Y,Z,t)}{\partial X} \cdot \frac{dX}{dt} \cdot \mathbf{i} + \frac{\partial f(X,Y,Z,t)}{\partial Y} \cdot \frac{dY}{dt} \cdot \mathbf{j} + \frac{\partial f(X,Y,Z,t)}{\partial Z} \cdot \frac{dZ}{dt} \cdot \mathbf{k} + \frac{\partial f(X,Y,Z,t)}{\partial t} \frac{dt}{dt}
$$
(2)  

$$
\frac{dr}{dt} = \left(\frac{dx}{dt}, \frac{dY}{dt}, \frac{dZ}{dt}\right), \text{donde}
$$

$$
\frac{dx}{dt} = v
$$

$$
\frac{dX}{dt} = u(x, y, z, t); \frac{dY}{dt} = v(x, y, z, t); \frac{dZ}{dt} = w(x, y, z, t)
$$

$$
v = u(x, y, z, t) \cdot \mathbf{i} + v(x, y, z, t) \cdot \mathbf{j} + w(x, y, z, t) \cdot \mathbf{k}
$$
(3)

Cada componente de la velocidad varía en forma espacial, tal como se observa en la figura [3 -](#page-50-0) 14.

La fórmula  $(3)$  corresponde a la velocidad del fluido, reemplazando en la expresión  $(2)$ :

<span id="page-18-1"></span>
$$
\frac{df(X,Y,Z,t)}{dt} = \frac{\partial f(X,Y,Z,t)}{\partial X} \cdot \boldsymbol{u} \cdot \boldsymbol{i} + \frac{\partial f(X,Y,Z,t)}{\partial Y} \cdot \boldsymbol{v} \cdot \boldsymbol{j} + \frac{\partial f(X,Y,Z,t)}{\partial Z} \cdot \boldsymbol{w} \cdot \boldsymbol{k} + \frac{\partial f(X,Y,Z,t)}{\partial t} \tag{4}
$$

<span id="page-18-0"></span>La expresión (4) corresponde a la ecuación dinámica del fluido.

Los parámetros del viento que se consideran para la investigación son:

- Velocidad
- Presión
- Temperatura
- Densidad
- Viscosidad

A más de estos parámetros, el viento por ser un gas muy sensible a cualquier obstáculo que se presente en su trayecto dependerá de:

- La topología del sector.
- Topografía del suelo del sector.
- Dirección del viento

## **2.1.1 VELOCIDAD** $(V)(m/s)$

Magnitud que está en función de las componentes, representada por:  $V[u(x, y, z, t), v(x, y, z, t), w(x, y, z, t), t]$ , y se denomina Campo vectorial de velocidades.

La velocidad es medida por un anemómetro a una determinada altura, tal como lo indica los datos proporcionados por [1].

Para analizar el comportamiento que tiene el fluido en Villonaco-Loja de la fórmula [\(4\)](#page-18-0), remplazamos  $f(x, y, z, t) = V(u, v, w, t)$  resultando la siguiente expresión matemática:

<span id="page-18-2"></span>
$$
\frac{dV}{dt} = \frac{\partial V}{\partial x} \cdot u \cdot \mathbf{i} + \frac{\partial V}{\partial y} \cdot v \cdot \mathbf{j} + \frac{\partial V}{\partial z} \cdot w \cdot \mathbf{k} + \frac{\partial V}{\partial t}
$$
(5)

Siendo  $\frac{dV}{dt} = \boldsymbol{a}(\boldsymbol{r}, t)$  la aceleración material o total, considerando al aire como una partícula que ocupa la posición *r* en el instante *t*.

 $\frac{\partial v}{\partial x} \cdot u + \frac{\partial v}{\partial y} \cdot v + \frac{\partial v}{\partial z} \cdot w$ : Aceleración convectiva, expresa como varía la velocidad con respecto de la posición espacial *r* para un instante determinado.  $\partial V$  $\frac{\partial^2 V}{\partial t}$  es la aceleración local, figura 3-[11,](#page-47-0) expresa como varía la velocidad con respecto al tiempo para una posición del espacio determinada  $r$ .

En coordenadas cartesianas:

$$
\mathbf{a}(\mathbf{r},t) = a_x(\mathbf{r},t) \cdot \mathbf{i} + a_y(\mathbf{r},t) \cdot \mathbf{j} + a_z(\mathbf{r},t) \cdot \mathbf{k},\tag{6}
$$

$$
a_x(r,t) = \frac{\partial u}{\partial x} \cdot u + \frac{\partial u}{\partial y} \cdot v + \frac{\partial u}{\partial z} \cdot w + \frac{\partial u}{\partial t}
$$
(6.1)

$$
a_{y}(r,t) = \frac{\partial v}{\partial x} \cdot u + \frac{\partial v}{\partial y} \cdot v + \frac{\partial v}{\partial z} \cdot w + \frac{\partial v}{\partial t}
$$
\n
$$
(6.2)
$$

$$
a_z(r,t) = \frac{\partial w}{\partial x} \cdot u + \frac{\partial w}{\partial y} \cdot v + \frac{\partial w}{\partial z} \cdot w + \frac{\partial w}{\partial t}
$$
(6.3)

El comportamiento de la expresión (6) depende mucho de las características y condiciones del sector por donde fluye el fluido (viento).

Según [9] la aceleración total se debe a las siguientes causas:

- Porque la velocidad en un punto del espacio cambia en el tiempo (flujo transitorio), ello implica que la aceleración local existe.
- Porque la partícula se acelera al cambiar de posición en el espacio, aun tratándose de un flujo permanente.

De la expresión (4.1),  $\frac{\partial v}{\partial y}$  es la variación de la velocidad respecto a la altura (altitud), figura [3-14,](#page-50-0) depende de la temperatura y de la presión, su explicación se encuentra en el numeral  $\frac{2.1.3}{2.1.3}$ ,  $\left(\frac{\partial V}{\partial x}, \frac{\partial V}{\partial z}\right)$  se conoce como el gradiente del viento, es un viento horizontal paralelo a las isobaras (isógrama de presión) en el que la aceleración tangencial es nula, es producto del equilibrio entre el gradiente de presión, el efecto de Coriolis y la aceleración

centrípeta, sin considerar las fuerzas de rozamiento (el suelo), su explicación se encuentra en el siguiente apartado.

#### <span id="page-20-1"></span>**2.1.2 Presión**  $(P)(Pascal = \frac{N}{m})$  $\frac{N}{m^2}$ )

Magnitud escalar que depende de la posición y del tiempo, forma un campo escalar de presiones,  $f = P(r,t)$  sustituyendo en la expresión [\(4\)](#page-18-0)

<span id="page-20-0"></span>
$$
\frac{dP}{dt} = \frac{\partial P}{\partial x} \cdot u + \frac{\partial P}{\partial y} \cdot v + \frac{\partial P}{\partial z} \cdot w + \frac{\partial P}{\partial t}
$$
(7)

Donde el término  $\frac{\partial P}{\partial t}$ , corresponde a la variación de la presión con el tiempo, ver figura [3-8,](#page-43-0) los términos  $\frac{\partial P}{\partial x}, \frac{\partial P}{\partial y}, \frac{\partial P}{\partial z} = \nabla P$  se denomina gradiente de Presión (mbar / m), la presión atmosférica es de valor muy pequeña, utilizaremos sub unidades como el milibar.

La presión varia tanto en el plano horizontal  $\left(\frac{\partial P}{\partial x}, \frac{\partial P}{\partial z}\right)$  como en el eje vertical  $\left(\frac{\partial P}{\partial y}\right)$ , este último término se puede escribir como  $\partial P = -\rho \cdot g \cdot \partial y$ , recibe el nombre de gradiente vertical de presión y es la que determina zonas de altas presiones (velocidades de viento de gradiente bajos) y zonas de bajas presiones ( velocidades de viento de gradiente altos).

La presión varía con la altura debido a que al aumentar la altura disminuye la densidad ( $\rho$ ) de aire [\(2.1.3\)](#page-22-0), por consiguiente la presión atmosférica va en descenso, figura [3-15.](#page-50-1)

El término  $\frac{\partial P}{\partial x}$  es la fuerza del gradiente de presión por unidad de volumen  $(f_{px} = -\frac{\partial P}{\partial x})$  en la dirección x,  $\frac{\partial P}{\partial z}$  es la fuerza del gradiente de presión por unidad de volumen ( $f_{pz} = -\frac{\partial P}{\partial z}$ ) en la dirección z, estas son responsables de los cambios de aceleración de las masas de aire, se le denomina viento de Euler.

El planeta al girar en su propio eje aparece una fuerza denominada fuerza de Coriollis por unidad de volumen  $(f_{coriollis} = -2 \cdot \rho \cdot (\omega * \nu) = -\rho \cdot f \cdot \nu)$ , actúa sobre la masa de aire en movimiento que la desvía de su trayectoria, haciendo que esta se curve y se mueva el viento paralela a las curvas isóbaras, figura  $2-1$ , si la trayectoria se curva aparecerá la fuerza centrífuga ( $f_c$  =  $-\rho \frac{v^2}{R}$  $\frac{p}{R}$ ), actuando sobre la masa de aire.

Por la primera ley de Newton de equilibrio ( $\sum F = 0$ ),  $f_{px} + f_{coriollis}$  +  $f_c = 0, -\frac{\partial P}{\partial x} - \rho \cdot f \cdot v - \rho \frac{v^2}{R}$  $\frac{v^2}{R} - k \cdot v = 0$ , resolviendo,  $v = -\frac{fR}{2}$  $\frac{\pi}{2}$   $\mp$  $\int \frac{f^2 R^2}{4}$  $\frac{^{2}R^{2}}{4}-\frac{R}{\rho}$  $\frac{R}{\rho} \cdot \frac{\partial P}{\partial x}$ , término que es conocido como la velocidad del viento del gradiente [10], el factor de Coriollis ( $f = 2\Omega$ sen $(\varphi)$ ) donde  $\Omega = \frac{2 \cdot \pi}{2}$  $\frac{2 \cdot \pi}{86400} \left(\frac{rad}{s}\right)$  $\frac{du}{s}$ ),  $\varphi = Latitud.$ 

Para el caso de Villonaco\_Loja se toma como referencia a la torre 3 que se encuentra ubicado en latitud ( $\varphi = -4.0075133$ ), el factor de Coriollis prácticamente tiende a cero, la fuerza de Coriollis no afecta a la trayectoria de la velocidad del viento en latitud y longitud pero si en altitud.

La masa de aire en la superficie rozará contra el suelo por lo que aparece la fuerza de rozamiento por unidad de volumen ( $f_r = -k \cdot v$ ) en sentido contrario al viento que modifica la dirección del mismo, atravesando las isóbaras hacia las bajas presiones, con lo que ya no se moverá paralela a las isóbaras.

En la expresión matemática, k es el coeficiente de rozamiento que dependerá de la naturaleza del terreno, por las limitaciones dadas en [10], para una misma altura la presión será la misma en latitud y longitud, variando en altitud ( $\frac{\partial P}{\partial y}$ ), zona libre de ciclones, huracanes, tornados, donde la velocidad máxima del viento ha llegado a  $(13,65 \frac{m}{s})$  en el mes de Agosto de cualquier año, figura [3-12.](#page-48-0)

De la ecuación [\(7\)](#page-20-0) y considerando lo mencionado en los párrafos anteriores, la expresión se reduce a:

$$
\frac{dP}{dt} = \frac{\partial P}{\partial y} \cdot \nu + \frac{\partial P}{\partial t} \tag{7.1}
$$

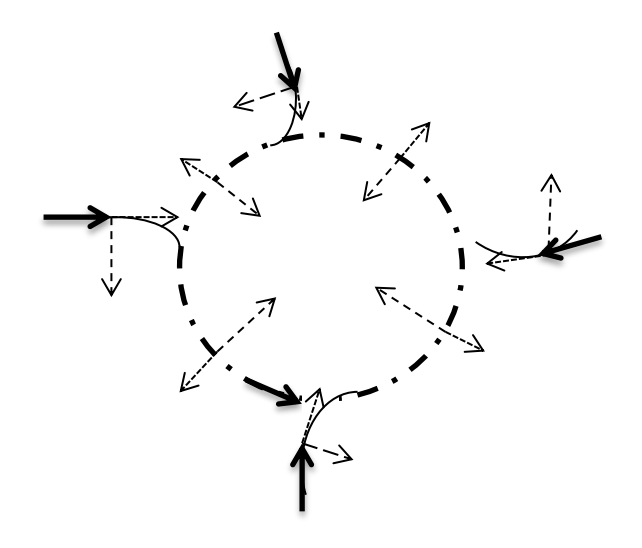

<span id="page-22-1"></span>**Figura 2 – 1: El gradiente de presión (flecha punteada) apunta hacia el centro debido a que existe una baja presión, la fuerza de Coriollis(flecha segmentada) actúa a la derecha de la velocidad(suponiendo que estamos en el hemisferio norte), la velocidad (flecha continua) trata de ir hacia el centro, pero es desviada por la fuerza de Coriollis.**

# <span id="page-22-0"></span>**2.1.3 Temperatura**  $(T)(\binom{0}{C})$

Parámetro que determina la vibración molecular del fluido, forma parte de la energía cinética molecular del viento y es una magnitud escalar.

Sea  $f(r,t) = T(r,t)$ , un escalar que depende de la posición espacial y del tiempo, es decir que la temperatura en un punto del espacio es diferente en cualquier punto y además varía en el tiempo. Para el análisis en un inicio se considera un espacio heterogéneo en un determinado t.

El planeta tierra se encuentra en movimiento alrededor del sol formando una trayectoria elíptica debido a la fuerza conservativa que ejerce el sol sobre nuestro planeta, el movimiento rotacional en su propio eje determina el día.

En el día el sol calienta a la tierra, tomando como referencia el sector de Villonaco-Loja según los datos de [1], desde las 6 de la mañana hasta las 18 horas en la tarde se calienta, enfriándose desde las 19 horas hasta las 5 horas, y esto se repite cada día constituyéndose en un fenómeno cíclico.

En el sector de Villonaco-Loja la temperatura es determinado por el sensor NRG 110S según la [1].

<span id="page-23-0"></span>
$$
\frac{dT}{dt} = \frac{\partial T}{\partial x} \cdot u + \frac{\partial T}{\partial y} \cdot v + \frac{\partial T}{\partial z} \cdot w + \frac{\partial T}{\partial t}
$$
\n(8)

<span id="page-23-1"></span>Los términos  $\frac{\partial T}{\partial x}$ ,  $\frac{\partial T}{\partial y}$ ,  $\frac{\partial T}{\partial z}$  se denominan gradientes térmicos de temperatura  $\left(\frac{{}^{\circ}\text{C}}{km}\right)$ , indica que existe una transferencia de calor desde las moléculas más calientes hacia las moléculas más frías denominada conducción térmica que es explicada por la ley de Fourier ( $Q = -\lambda \cdot \nabla \cdot T$ ),  $\lambda$  es la conductividad térmica que para los gases y vapores se encuentra entre  $0,01 < \lambda <$ 0,025  $\left(\frac{W}{mK}\right)$  según [11] (energía interna).

Desde el punto de vista matemático el gradiente térmico es un vector  $(\nabla T = \frac{\partial T}{\partial x} \cdot i + \frac{\partial T}{\partial y} \cdot j + \frac{\partial T}{\partial z} \cdot k)$ , cuando el aire sube (velocidad térmica) va cambiando ciertas propiedades que pueden ser descriptas por el gradiente adiabático que son de dos tipos (seco, húmedo).

A temperatura ambiental se puede considerar al aire como un gas perfecto [11] que cumple la ley de los gases ideales,  $\frac{P \cdot \Psi}{T}$  $\frac{dv}{T}$  = constante, al variar la temperatura debe variar la presión y el volumen en una forma proporcional para mantener la *constante*.

Al subir el aire a través de una montaña la presión disminuye, figura [4-11,](#page-63-0) el volumen aumenta y la temperatura disminuye, figura [2-16.](#page-51-0)

La variación de la temperatura en función de la altura es el gradiente adiabático,  $-5, 5 \frac{{}^{\circ}C}{km}$  es el valor promedio dado por la base de datos TCLV817 que es simulado mediante el programa realizado en Rstudio, [Tabla](#page-51-1) de datos 3-3, que es característico entre Cariamanga (2000 m), Loja  $(2100 \, m)$  y Villonaco  $(2720 \, m)$ .

Por cada Kilómetro que sube el aire, baja la temperatura, existiendo una condensación de agua (gradiente adiabático húmedo), precipitando gotas de agua que humedecen la superficie de Villonaco, convirtiéndose en una zona verdosa, llena de arbustos y árboles, figura 2-2.

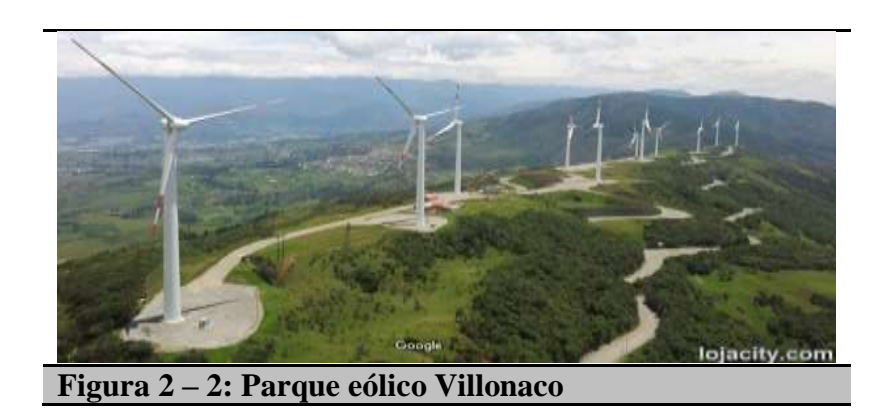

<span id="page-24-0"></span>Al variar la temperatura durante la subida, el aire libera calor específico, por lo tanto el aire se vuelve más liviano liberando el vapor de agua que estaba almacenada y que por empuje de otros vientos este logra culminar el obstáculo (montaña).

Al otro lado de la montaña ocurre la precipitación del aire (velocidad térmica) con gradiente adiabático seco promedio de  $-5$ ,  $5\frac{c}{km}$  donde va aumentado la temperatura, aumenta la presión y por lo tanto se reduce el volumen para mantener la *constante,* obteniendo un aire seco y cálido (aumento de calor latente).

Comparando las temperaturas entre Loja y Cariamanga, se observa en la figura 2-3, que Cariamanga es más cálido que Loja.

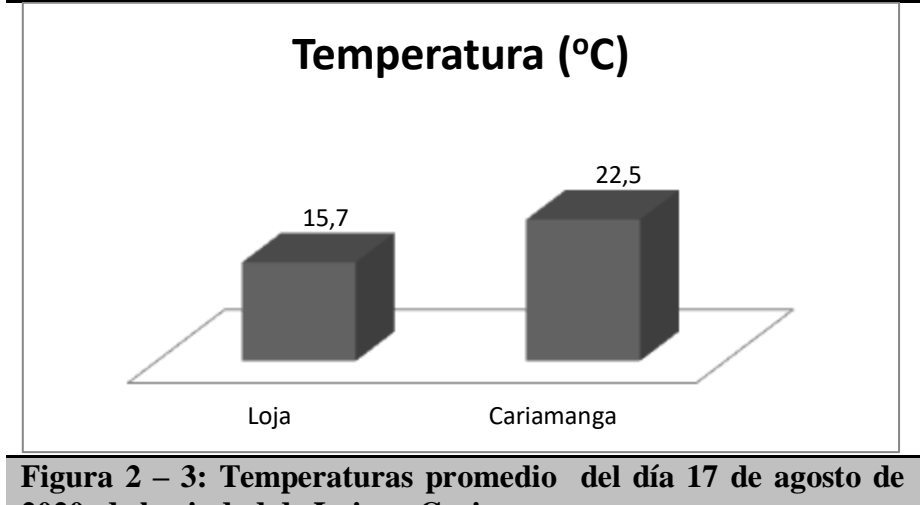

**2020, de la ciudad de Loja y Cariamanga.**

Al ir desde Cariamanga hacia la estación GENSUR ubicado en el cerro Villonaco, la zona presenta abundante vegetación y al ir del cerro Villonaco hacia Loja se ve que la vegetación va desapareciendo y existe zonas áridas, demostrando lo antes explicado, figura [2-4.](#page-25-0)

La distribución de velocidades de Maxwell-Boltzmann, indica que la velocidad cuadrática media ( $V_{rmcc} = 1.73 \cdot \sqrt{\frac{RT}{M}}$  $\frac{N}{M}$ ), es mayor que la velocidad más probable ( $V_P = 1.41 \cdot \sqrt{\frac{RT}{M}}$  $\frac{RT}{M}$ ), y la velocidad media ( $V_m = 1.59 \cdot \sqrt{\frac{RT}{M}}$  $\frac{N}{M}$ ), [12].

La velocidad más probable, sirve para hacer los ajustes correspondientes a la base de datos [1], ver capítulo [IV.](#page-52-0)

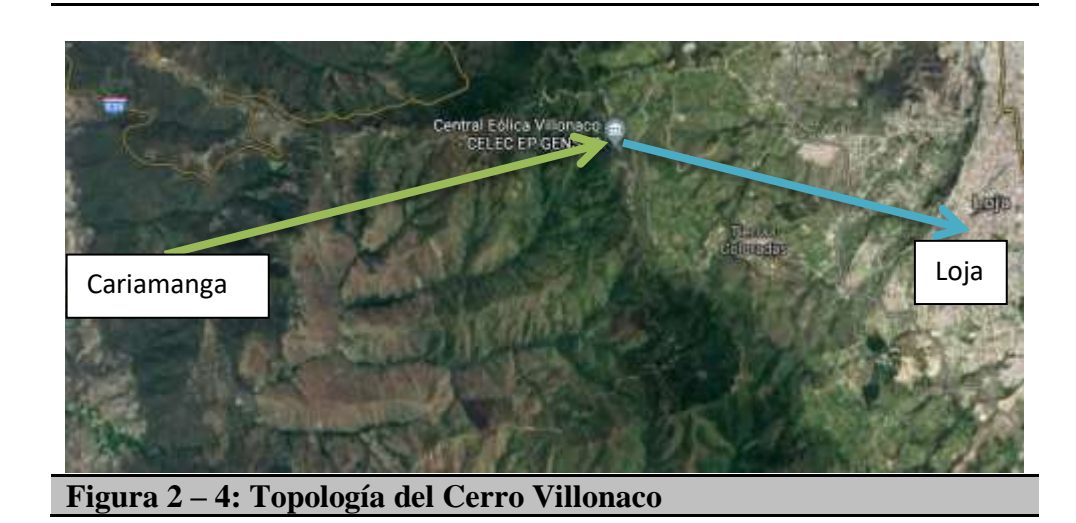

<span id="page-25-0"></span>12

La temperatura en coordenadas, longitud y latitud no varía dentro del sector de Villonaco por lo tanto no existe gradientes en esas direcciones.

De la ecuación [\(8\)](#page-23-0) se deduce la siguiente expresión:

$$
\frac{dT}{dt} = \frac{\partial T}{\partial y} \cdot \nu + \frac{\partial T}{\partial t} \tag{8.1}
$$

 $\frac{\partial T}{\partial t}$  es la tasa de variación de la temperatura con respecto al tiempo, figura [3-](#page-43-0) [8.](#page-43-0)

#### <span id="page-26-0"></span>**2.1.4** Densidad  $(\rho)$   $\left(\frac{kg}{m^3}\right)$  $\frac{mg}{m^3}$

La densidad relaciona la masa del fluido y el volumen, en el caso del viento la densidad es muy variable y depende de la posición y del tiempo, formando un campo escalar de densidades, al reemplazar en la ecuación [\(4\)](#page-18-1) se tiene la siguiente expresión:

<span id="page-26-1"></span>
$$
\frac{d\rho}{dt} = \frac{\partial \rho}{\partial x} \cdot u + \frac{\partial \rho}{\partial y} \cdot v + \frac{\partial \rho}{\partial z} \cdot w + \frac{\partial \rho}{\partial t}
$$
(9)

El fluido investigado es el aire, que es la materia prima de los aerogeneradores, compuesto por una mezcla de gases como el oxígeno (20,946 %), nitrógeno (78,084 %), gases nobles como el argón, neón, kriptón, helio, hidrógeno, metano, amoniaco, además el dióxido de carbono y vapor de agua. A las temperaturas y presión que se realiza el estudio se le puede considerar como gases perfectos.

A bajas densidades, la ecuación del estado térmico presenta la misma forma para todos los gases ( $P = \rho \cdot R \cdot (T + T_o)$ ,  $T_o$  (273 K) es una temperatura característica, resulta ser la misma para todos los gases,  $R$  es una constante característica para cada gas en particular [11],  $(T + T_0)$  es la temperatura absoluta (T  $(K)$ ), las unidades de R  $\left(\frac{1}{k\epsilon}\right)$  $\left(\frac{f}{k g.K}\right)$  de valor diferente para cada gas.

La otra forma de expresar la ecuación de estado térmico es  $\left( P = \frac{R}{M}\right)$  $\frac{R}{M}\cdot T\cdot \rho$ ),  $(R = 8314, 3 \frac{J}{kg}$  $\frac{f}{k g \cdot K}$  donde la constante universal de los gases, es la misma para todos los gases perfectos.

El volumen específico( $v = \frac{1}{s}$  $\frac{1}{\rho}$ ) depende de la presión y temperatura( $\alpha =$  $\mathcal{U}(T, P)$ ), la variación del volumen específico ( $\frac{dv}{dt}$  $\frac{dv}{v} = \frac{1}{v}$  $\frac{1}{v} \cdot \left(\frac{\partial v}{\partial T}\right)_P \cdot dT +$ 1  $\frac{1}{\alpha} \cdot \left(\frac{\partial v}{\partial P}\right)_T \cdot dP$ ), donde el coeficiente de comprensibilidad  $\left(\beta = -\frac{1}{\alpha}\right)$  $\frac{1}{v} \cdot \left(\frac{\partial v}{\partial P}\right)_T$ y el coeficiente de expansión  $(\alpha = \frac{1}{\alpha})$  $\frac{1}{\alpha} \cdot \left(\frac{\partial v}{\partial T}\right)_P$  determina que el gas puede comprimirse o expandirse, propiedad del gas utilizada en la explicación del numeral [2.1.3.](#page-22-0)

La ecuación calórica de estado  $(U = U(T, v))$ , para gas térmicamente perfecto, la energía interna depende únicamente de la temperatura ( $U =$  $U(T)$ ).

Por definición de calor específico ( $dU = C<sub>v</sub> \cdot dT$ )), integrando y considerando condiciones iniciales cero(  $\int_0^U dU = \int_0^T C_v \cdot dT$  ) 0 U  $\int_0^{\infty} dU = \int_0^{\infty} C_v \cdot dT$  ),  $U = C_v \cdot T$ donde el calor específico a volumen constante ( $C_v$ ) es característico de cada gas.

Otra forma de ver la ecuación calórica de estado es la ecuación de la entalpia  $\int_0^h dh$  $\int_0^h dh = \int_0^T C_p \cdot dT$ ,  $h = C_p \cdot T$ , calor específico a presión constante  $(C_p)$ , internamente cada gas que constituye el aire tiene un calor específico característico, es decir que para variar un grado de temperatura necesita cierta cantidad de calor manteniendo la presión constante.

En el caso del aire el vapor de agua es muy sensible al cambio de temperatura, los gases en sí tienen energía interna que utilizan para cambiar su estado (caso del numeral [2.1.3](#page-22-0) cuando el aire sube) o pueden absorber energía para incrementar su energía interna y cambiar nuevamente su estado (caso del numeral 2.1.3 cuando el aire baja).

Estas propiedades termodinámicas (energía interna, entalpía, calor específico) definen el estado del gas en un determinado punto, el desplazamiento de la masa de gas, cantidad de movimiento y energía a través del gas como consecuencia del movimiento a escala molecular, atómica, iónica, se encuentra definida por propiedades de transporte (viscosidad y la conductividad térmica) [11].

La experiencia enseña que si el fluido no es homogéneo o la distribución espacial de sus magnitudes físicas no es uniforme, se producen en su interior fenómenos que tienden a que el fluido alcance el equilibrio, esto es la no uniformidad de la distribución de la temperatura en el interior del fluido, da lugar a un flujo de calor de la región caliente a la fría ( [2.1.2](#page-20-1) ).

La no uniformidad del campo de velocidades produce un flujo de cantidad de movimiento a nivel molecular, con la consiguiente aparición de fuerzas superficiales o de fricción interna, que tienden a frenar el movimiento, la no uniformidad de la distribución de la concentración de especies en el seno del fluido genera un flujo específico de masa de especies en la dirección de la concentración decreciente.

Estos fenómenos de transporte más el transporte por convección (movimiento macroscópico del fluido y con las fluctuaciones de velocidad, de carácter aleatorio en régimen turbulento) contribuye al incremento de la entropía del fluido.

# **2.1.5 Viscosidad**  $(\mu)$ ( $kg \cdot m^{-1} \cdot s^{-1}$  = poiseuille)

La viscosidad es la relación que existe entre el esfuerzo tangencial que sufre el fluido y su deformación, el viento es muy susceptible a la presencia de obstáculos, fácilmente se deforma y presentará un campo escalar de viscosidad, al reemplazar en la expresión [\(4\)](#page-18-1) se obtiene:

<span id="page-29-0"></span>
$$
\frac{d\mu}{dt} = \frac{\partial \mu}{\partial x} \cdot u + \frac{\partial \mu}{\partial y} \cdot v + \frac{\partial \mu}{\partial z} \cdot w + \frac{\partial \mu}{\partial t} \tag{10}
$$

Las propiedades del transporte a nivel molecular de los gases (aire seco) y los vapores(agua) son: ( i ) la conductividad térmica [\(2.1.3\)](#page-22-0), ( ii ) viscosidad dinámica y ( iii ) difusión de masa, considerando el movimiento unidireccional del aire (figura [2-1\)](#page-22-1) y aplicando el teorema del flujo de cantidad de movimiento<sup>4</sup> a una capa de fluido situada a una distancia (y) del contorno, resulta la expresión  $\tau_{xy} = z \cdot \{ m \cdot u \cdot (y - a) - m \cdot u \cdot (y + a) \}$ [11].

Donde  $a = \frac{2}{3}$  $\frac{2}{3}\lambda$  (distancia media de colisión molecular),  $\lambda = \frac{1}{\sqrt{2\pi}}$  $\sqrt{2\pi} d^2n$ (recorrido libre molecular),  $z = \frac{1}{4}$  $\frac{1}{4}n \cdot v_m$  (Frecuencia de bombardeo molecular por unidad de área de una superficie en contacto con el gas).

La velocidad media cuadrática ( $v_{rmcc} = \sqrt{\frac{8 \cdot k \cdot T}{\pi \cdot m}}$  $\frac{\partial^2 \mathcal{K}^T}{\partial \pi \partial n}$  en desarrollo de serie de Taylor  $u(y - a) = u(y) - a \frac{\partial u}{\partial y} + \cdots$ , y utilizando las expresiones anteriores se obtiene  $\tau_{xy} = -\frac{1}{3}$  $\frac{1}{3}n \cdot m \cdot v_m \cdot \lambda \cdot \frac{\partial u}{\partial y}$ , el valor de la viscosidad de un gas monoatómico a baja presión (aplicado al caso de la investigación).

En la ecuación:  $\mu = \frac{1}{2}$  $\frac{1}{3}n \cdot m \cdot v_m \cdot \lambda = \frac{2\sqrt{m \cdot k \cdot T}}{3 \cdot \pi^{3/2} \cdot d^2}$  $\frac{2\sqrt{n\cdot\kappa\cdot1}}{3\cdot\pi^{3/2}\cdot a^2}$  (ecuación de Lennard-Jones), se observa que la viscosidad depende de la masa molecular y la temperatura, [11] en la página 57 en adelante hace referencia que la viscosidad depende no solo de la temperatura, también depende de la presión y establece modelos empíricos.

Para nuestro caso (cerro de Villonaco) la temperatura son moderadas, la temperatura promedio es de 13,2 °C a 2720  $m$  sobre el nivel del mar (figura [3-16\)](#page-51-0), y el mes más frío es en diciembre con una temperatura promedio de 8,0 ℃.

 $\overline{a}$ 

<sup>&</sup>lt;sup>4</sup> Esfuerzos tangenciales que están relacionados con el gradiente de velocidad por un coeficiente de transporte denominado viscosidad del gas ( $\mu \frac{\partial u}{\partial x}$  $\frac{\partial u}{\partial y}$ ).

En cuanto a la presión, por ejemplo en el mes de agosto es de 742,98 hpa  $(557,235 \, mmHg)$  y en diciembre es de 735,9 hpa (551,925  $mmHg$ ), presiones que son aceptables para aplicar la ecuación de Lennard- Jones.

De la misma manera que un gradiente de temperatura da un flujo de calor ( numeral [2.1.3\)](#page-22-0), un gradiente de concentración de uno de los gases que forma el aire, da lugar un flujo másico de dicho gas.

Según la teoría cinética molecular de los gases, demuestra que la velocidad media de las moléculas de dicho gas en un punto y en un instante dado no es la velocidad del fluido (v), sino  $v_i = v + v_{di}$ , donde  $v_{di}$  es la velocidad de difusión de las moléculas del gas (i) que forma el aire, el vector flujo másico  $(\rho_i \nu_{di})$  es proporcional al gradiente de concentración (Ley de Fick),  $\rho_i \cdot v_{di} = -\rho \cdot D \cdot \nabla (\frac{\rho_i}{\rho})$  $\frac{\rho_l}{\rho}$ ) [11], D es el coeficiente de difusión del gas (i) en el aire.

Siendo el aire un fluido formado por la mezcla de varios gases ( numeral [2.1.4\)](#page-26-0), el flujo másico resulta un arreglo matricial ( $\rho_i v_{di} = -\rho \cdot D_{im}$ .  $\nabla\left(\frac{\rho_i}{\rho_i}\right)$  $\left(\frac{b_i}{\rho}\right)$ ;  $i = 1, ..., n$ , n es el número de componentes,  $D_{im}$  es el coeficiente de difusión del gas(i) en la mezcla formada con todos los otros componentes.

Esta expresión es válida cuando hay un gas que predomine ( Nitrógeno) en la mezcla. Para mezcla de gases en general Watson propone una ecuación de correlación de la viscosidad dinámica de gases en el intervalo de temperaturas de 270 K a 2200 K ( $\mu = \frac{\sqrt{T}}{41.42}$  $A_0 + \frac{A_1}{T} + \frac{A_2}{T^2} + \frac{A_3}{T^3} + \frac{A_4}{t^4}$  $t^4$  $(Pas)$ . 10<sup>-6</sup> [11];  $T(K)$ ), los coeficientes  $A_0$ , ...,  $A_4$  para determinados gases se encuentran en tablas ([11] pág. 67).

#### **2.1.6 Topografía del sector de Villonaco-Loja**

El sector de Villonaco está formada por montañas que tienen diferentes curvas de niveles ( figura [3-1\)](#page-33-0), cubierta de árboles y arbustos, libre de edificios que puedan modificar notablemente el comportamiento del viento. La Central Eólica se encuentra en una curva de nivel de 2720  *sobre el* nivel del mar, latitud  $-4,0075133$  sur, longitud  $-79,2574433$  oeste, los vientos son constantes y de velocidades que permiten mover los aerogenadores instalados en la zona, [1].

Las expresiones matemáticas  $(5)$ ,  $(7)$ ,  $(8)$ ,  $(9)$  y  $(10)$  describen en forma diferencial el comportamiento del fluido en cualquier tipo de ambientes sean estos cerrados o abiertos tal como se ha analizado, utilizando principios de conservación de masa, energía y ciertas condiciones de análisis como volumen de contorno, se obtiene expresiones equivalentes:

## **Continuidad**

∂

$$
\frac{\partial \rho}{\partial t} + \nabla (\rho \cdot V) = 0, [9] \text{ pág.76}
$$
\n(11)

# **Navier Stokes**

$$
\rho(A - X) = -\nabla P + \frac{1}{3}\mu \cdot \nabla \cdot (\nabla V) + \mu \cdot \Delta V, \text{ [9] pág.77}
$$
\n(12)

**Energía**

$$
\rho \frac{de}{dt} = -P \cdot \theta + \Phi + \nabla \cdot (k \cdot \nabla T), \quad [9] \text{ pág.79} \tag{13}
$$

#### **Fluido**

El fluido investigado es el aire, que es la materia prima de los aerogeneradores, compuesto por una mezcla de gases como el oxígeno, nitrógeno, gases nobles como el argón, neón, kriptón, helio, hidrógeno, metano, amoniaco, además el dióxido de carbono y vapor de agua, se llamará Viento.

Los parámetros del viento varía de acuerdo a su ubicación en las cuatro capas atmosféricas: tropósfera  $(0 - 10 \, km)$ , estratósfera  $(10 - 50 \, km)$ , mesósfera (50 – 80 km), termósfera (80 – 500 km) y Exósfera (500 – 10000 km), según datos dados por [13], la que nos interesa es la tropósfera donde vivimos y las demás capas serán consideradas como paredes que hacen posible que el aire baje con cierta velocidad hacia la superficie terrestre.

Los parámetros de presión, temperatura, densidad y viscosidad definen el comportamiento de estado gaseoso del viento, y por los datos observados en [1], a las alturas que se encuentran ubicados los aerogeneradores (ver Figura [2-2\)](#page-24-0), la temperatura promedio es de 9 °C y una presión promedio de 104,6 mbar, se puede considerar entonces como un gas perfecto, según [11], es un gas real, tratado bajo sus propiedades termodinámicas, como su energía interna, entalpía y calor específico.

# **CAPITULO III MARCO METODOLÓGICO**

# <span id="page-33-1"></span>**3.1 Ubicación**

Tomando como referencia la torre 3 que se encuentra ubicada en el cerro de Villonaco: en latitud  $-4^{\circ}$  0,448' sur, longitud 79° 15,44' oeste, y  $altitud 2720 m$  sobre el nivel del mar, ahí se encuentran los sensores de velocidad, presión y temperatura que es operada por la empresa CELEC. EP. GENSUR, se considera como referencia (0, 0, 0) en coordenadas cartesianas; respecto a este punto se ubica las cuatro áreas de investigación.

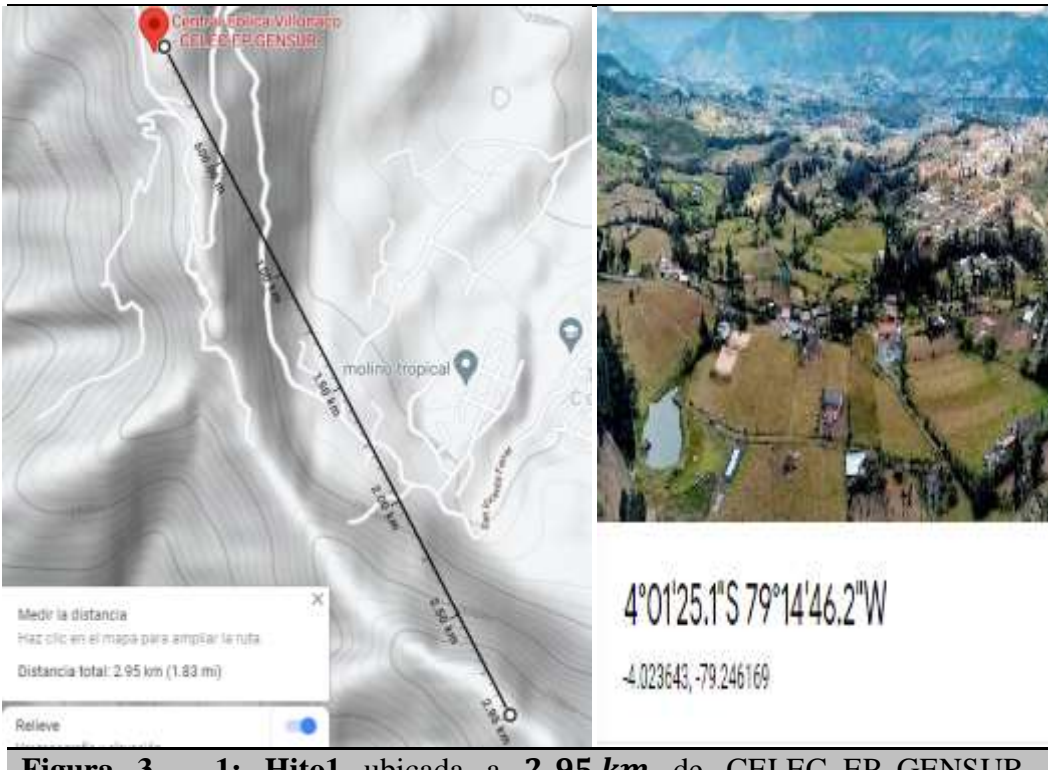

<span id="page-33-0"></span>**Figura**  $3 - 1$ : **Hito1** ubicada a 2,95 km de CELEC EP GENSUR, latitud 4<sup>°</sup> 01<sup>'</sup> 25,1<sup>"</sup> sur, longitud 79<sup>°</sup> 14<sup>'</sup> 46,2<sup>"</sup>, altitud 2820 m, **sobre el nivel del mar** , zona con 50 casas separadas por sus terrenos que están totalmente dispersas, retirada de la zona urbana, sin riesgo a ser perjudicadas por la instalación de los aerogeneradores.

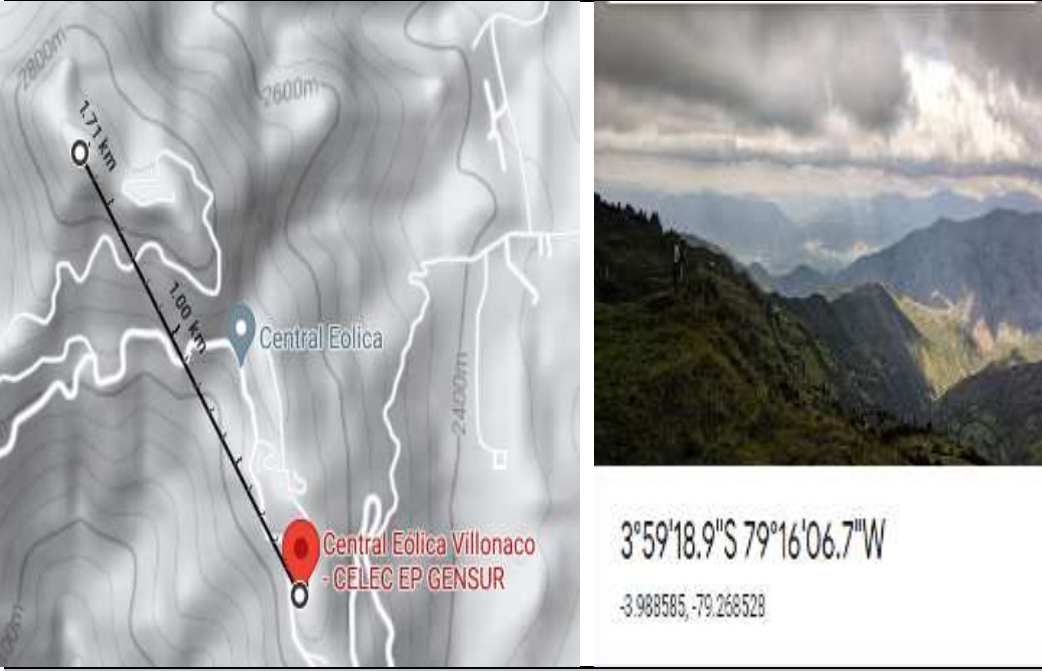

<span id="page-34-0"></span>**Figura 3 – 2: Hito2** ubicada a  $1,71$  Km de CELEC\_EP\_GENSUR, latitud  $3^{\circ}$  59'18, 9" sur, longitud 79 $^{\circ}$  16' 06, 7", altitud 2880 m, **sobre el nivel del mar**.

Sector totalmente despoblada, sin riesgos para la vida humana, lleno de césped y libre de árboles que puedan obstaculizar al fluido.

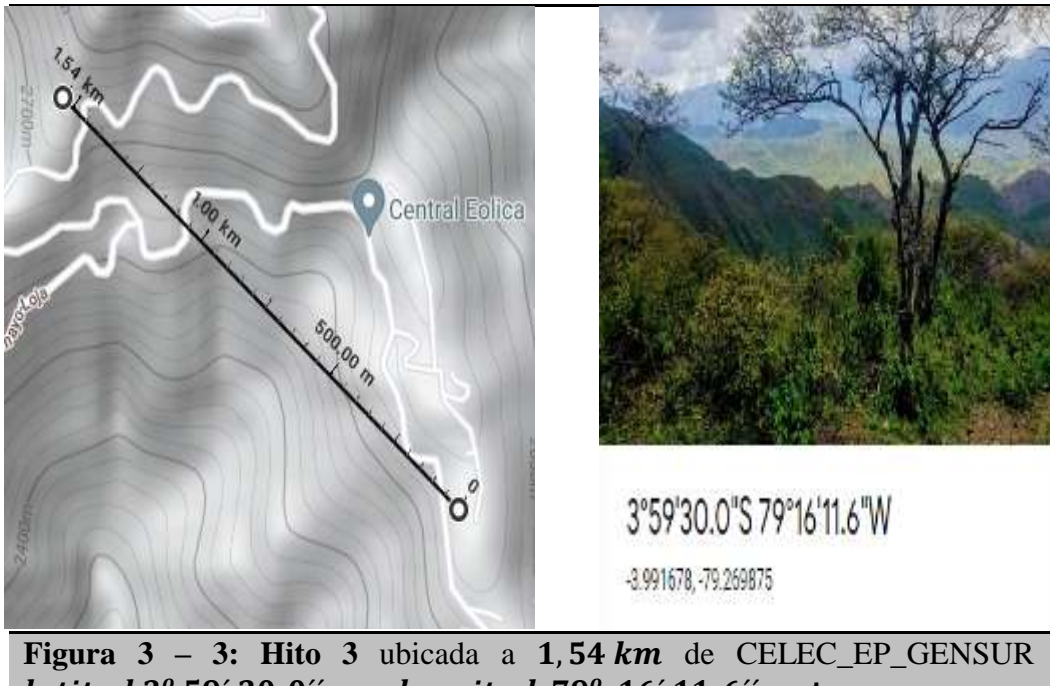

<span id="page-34-1"></span>latitud  $3^{\text{o}}$  59'  $30, 0$ "sur , longitud  $79^{\text{o}}$  16'  $11, 6$ "oeste, , **sobre el nivel del mar**. Sector que se encuentra a  $1 km$  del Hito 2.

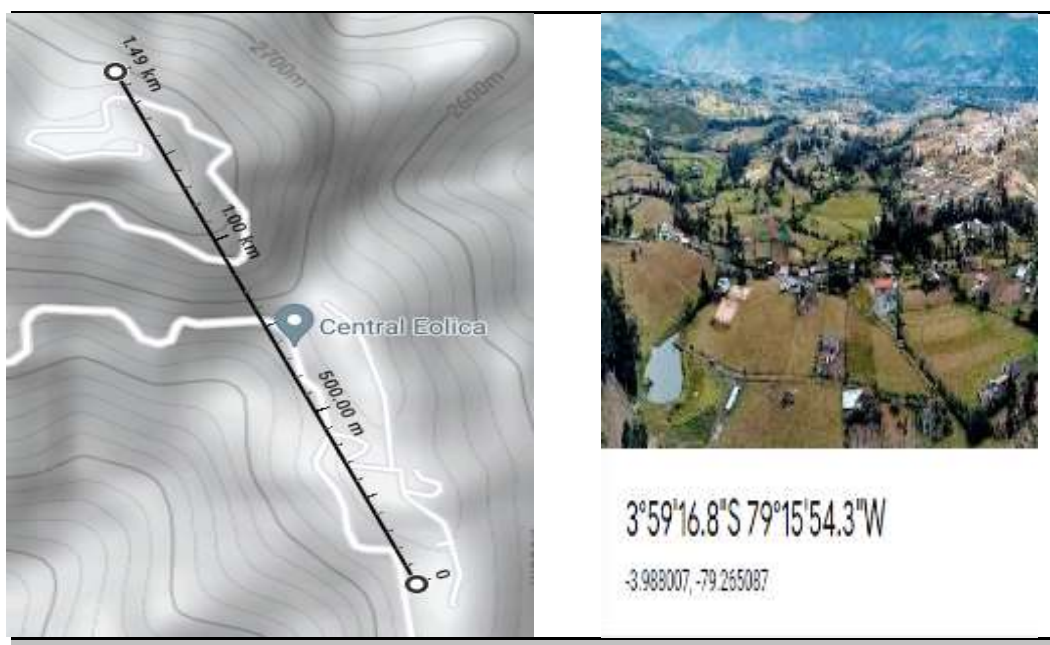

**Figura 3 – 4: Hito 4 ubicada a**  $1,49 \text{ km}$  **de CELEC\_EP\_GENSUR,** latitud  $3^o\,$  59'16,  $8^{\prime\prime}$  sur, longitud 79 $^o$  15' 54,  $3^{\prime\prime}$  oeste, **, sobre el nivel del mar.** Sector a  $120$  m del Hito 2.

# **3.2 Equipo y materiales**

# **Anemómetro**

Instrumento que mide la velocidad del viento.

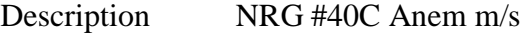

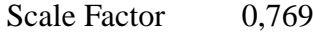

Offset 0,26

Units m/s

# **Termómetro**

Instrumento que mide la temperatura.

Description ULTRASON Temp °C

Scale Factor 0,1075

Offset -40

Units  $\mathrm{C}$ 

# **Barómetro**

Instrumento que mide la presión.

Description NRG BP20 Baro mb

Scale Factor 0.4255 Offset 647,172 Units mb

## **Computadoras**

Marca ASUS de cinco núcleos de los cuales se utilizan 2 núcleos y 8 GB de RAM, una computadora marca DELL de cinco núcleos de los cuales 2 núcleos y 8 GB de RAM para que corra la simulación, un tera byte para almacenamiento de los datos por cada computadora. La programación es distribuida.

## **Software**

Para el análisis de datos y desarrollo de los modelos matemáticos se utiliza Rstudio, para la simulación OpenFoam, y para el desarrollo de redes neuronales MATLAB.

# **Navegadores**

Para obtener la información de la topografía, ubicación geográfica y fotos del sector Villonaco-Loja, se utiliza las aplicaciones del Google como motor de búsqueda.

### **Costo de la Investigación**

| Equipos y Materiales | Precio \$                                                 |
|----------------------|-----------------------------------------------------------|
| <b>Computadoras</b>  | 1200                                                      |
| <b>Software</b>      | Licencia libre o contratada por la<br>institución(MATLAB) |
| Internet             | 180                                                       |
| <b>Otros</b>         | 100                                                       |
| <b>Total</b>         | \$1480                                                    |

**Tabla 3-1: Costos**

# **3.3 Tipo de Investigación**

Es una investigación no experimental, cuantitativa y cualitativa, basada en la información del capítulo II, análisis exploratorio, comparativo y búsqueda de patrones con los datos de [1] desde 2018 hasta agosto del 2020, análisis de correlación entre: el tiempo, la velocidad, temperatura y presión del viento,

análisis de regresión para establecer los modelos matemáticos y la simulación de los datos como medio de comparación para determinar la precisión de los modelos.

# **3.4 Prueba de Hipótesis – pregunta científica – idea a defender**

## <span id="page-37-0"></span>**3.4.1 Hipótesis General**

Formular los modelos matemático con el 95% de confianza, el  $p - valor \leq$ 5%, y  $R^2 \ge 95$ %, en base a los datos proporcionados por [1], aplicar en las cuatro áreas y establecer los ajustes correspondientes, el modelo ajustado se utilizará para generar los datos de velocidad y con ellos realizar una base de datos de la densidad de energía que genera el fluido en cada área.

## **3.4.2 Hipótesis Nula**

Si los modelos tiene un  $R^2 < 95\%$ ,  $p - valor > 5\%$  son rechazados.

## **3.4.3 Hipótesis Alternativa**

Utilizar otros tipos de modelos matemáticos que permitan cumplir la hipótesis general.

Los modelos paramétricos se establecen con el error menor posible y aceptado, su desarrollo se hace con RStudio, para su comparación en la precisión de los modelos se diseña redes neuronales, y la simulación en OpenFoam para determinar la influencia que tiene las colinas sobre la velocidad del viento y en la presión.

## **3.4.4 Hipótesis del Modelo de Regresión**

Los modelos de regresión polinómicos y el modelo basado en las series de Fourier cumplen con las siguientes hipótesis:

 **Homocedasticidad.-** La varianza del error es la misma para cualquier valor de X.

$$
Var(\varepsilon / X = x) = \sigma^2, \forall x
$$

**Normalidad.-** El error tiene una distribución Normal.

$$
\varepsilon \in N_n(o, \sigma^2 I_n)
$$

Tomando los datos de cualquier mes de la base de datos que se encuentra en la dirección: [https://drive.google.com/drive/folders/1KVjeBfZ4YB-](https://drive.google.com/drive/folders/1KVjeBfZ4YB-NifJVMy-E6mZHsJIvlgIH?usp=sharing)[NifJVMy-E6mZHsJIvlgIH?usp=sharing](https://drive.google.com/drive/folders/1KVjeBfZ4YB-NifJVMy-E6mZHsJIvlgIH?usp=sharing) , se demuestra el cumplimiento de la normalidad.

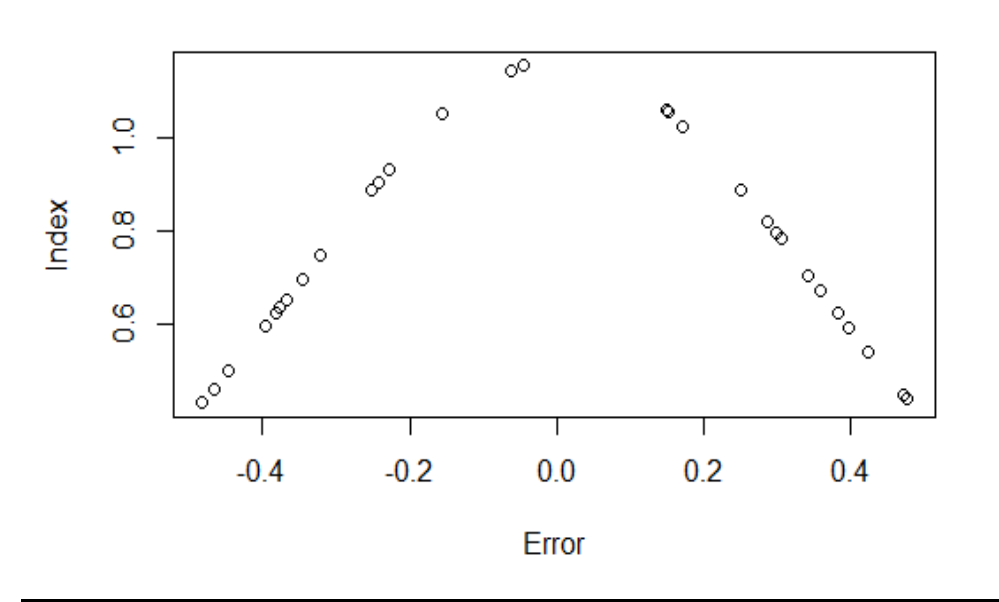

# **DISTRIBUCION NORMAL**

## <span id="page-38-0"></span>**Figura 3 – 5: Distribución Normal del Error**

• **Independencia.**- Los errores,  $\varepsilon_1, \dots \varepsilon_n$ son mutuamente independientes, esto supone que los n\_errores no observados son linealmente independientes.

En la gráfica siguiente, los datos del error se distribuyen tanto arriba (datos positivo) como a bajo (datos negativos) en forma equitativa y aleatoria, demostrando de esta manera la independencia de los errores.

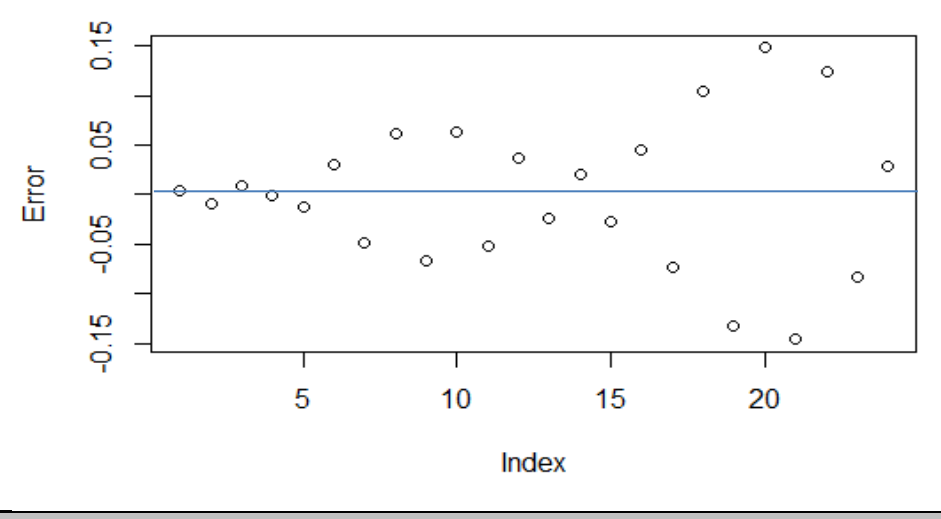

<span id="page-39-0"></span>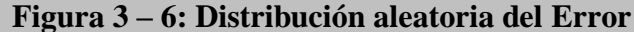

RStudio a través de sus librerías y la función lm están programadas para dar cumplimiento y validación de las hipótesis mencionadas, figura [3-13.](#page-49-0)

#### **Modelo Polinómico**

Sea  $Y = \beta_0 + \beta_1 X + \beta_2 X^2 + \dots + \beta_k X^k + \varepsilon$ 

Donde  $Y$  es la velocidad del fluido o variable dependiente,  $X$  es la variable tiempo, altitud o variable independiente,  $k$  es el grado del polinomio,  $\beta_0$ ,  $\beta_1$ ,  $\beta_2$ , ...,  $\beta_k$  son los coeficientes del polinomio Y, inicialmente desconocidos,  $\varepsilon$  es el error del modelo atribuido a los errores de medición u otros factores no controlables. El costo computacional es n=k+1.

## **Forma Matricial**

$$
\begin{pmatrix} y_1 \\ \cdot \\ \cdot \\ y_n \end{pmatrix} = \begin{pmatrix} 1 & x_1 & x_1 \\ \cdot & \cdot & \cdot \\ \cdot & \cdot & \cdot \\ \cdot & \cdot & \cdot \\ 1 & x_n & x_n & \cdot \end{pmatrix} \begin{pmatrix} \beta_0 \\ \cdot \\ \cdot \\ \beta_k \end{pmatrix} + \begin{pmatrix} \varepsilon_1 \\ \cdot \\ \cdot \\ \varepsilon_n \end{pmatrix}
$$

#### **Modelo Serie de Fourier**

$$
\operatorname{Sea} Y = \sum_{i=0}^k [\beta_i * \cos(i * \pi * X)] + \varepsilon.
$$

Donde  $Y$  es la velocidad del fluido o variable dependiente,  $X$  es la variable tiempo o variable independiente, n=k+1 determina el número de coeficientes que tiene la serie de Fourier,  $\beta_0$ ,  $\beta_1$ ,  $\beta_2$ , ...,  $\beta_k$ , son los coeficientes de Fourier, el costo computacional es n.

#### **Forma Matricial**

$$
\begin{pmatrix} y_1 \\ \cdot \\ \cdot \\ y_n \end{pmatrix} = \begin{pmatrix} 1 & \cos(\pi x_1) & \cos(2\pi x_1) & \dots & \cos(k\pi x_1) \\ \cdot & \cdot & \cdot & \cdot \\ \cdot & \cdot & \cdot & \cdot \\ 1 & \cos(\pi x_n) & \cos(2\pi x_n) & \dots & \cos(k\pi x_n) \end{pmatrix} \begin{pmatrix} \beta_0 \\ \cdot \\ \beta_k \end{pmatrix} + \begin{pmatrix} \varepsilon_1 \\ \cdot \\ \varepsilon_n \end{pmatrix}
$$

Independientemente de la forma que tenga el modelo matemático, se procede a determinar los parámetros  $(\beta_0, \beta_1, ..., \beta_k)$ , que determina la expresión matemática que mejor ajuste a la base de datos [1]. También se determina  $(\varepsilon_1, \varepsilon_2, \dots, \varepsilon_n)$ , que corresponde a una base de errores mínimos linealmente independientes y de distribución normal.

La determinación de lo mencionado se encuentra en el numeral [3.7.3.](#page-44-0)

## **3.4.5 Hipótesis del Cerro Villonaco-Loja.**

Para el modelamiento paramétrico del Cerro Villonaco-Loja se considera como un sistema lineal, invariante en el tiempo discreto (LITD), que se extiende a los 4 hitos establecidos en el numeral [3.1;](#page-33-1) significa que los parámetros del fluido cumplen con la superposición y es un fenómeno cíclico anual, variando en amplitud pero espectralmente invariante en el tiempo.

**Sistema Lineal Invariante en el tiempo** de acuerdo a la definición dada por [14], se puede decir que un sistema es un proceso que transforma los datos, la base de datos [1] al relacionar cada parámetro con el tiempo y con la altitud, se obtiene los modelos matemáticos correspondientes que aceptan datos de entrada y como resultado se obtiene datos de salida.

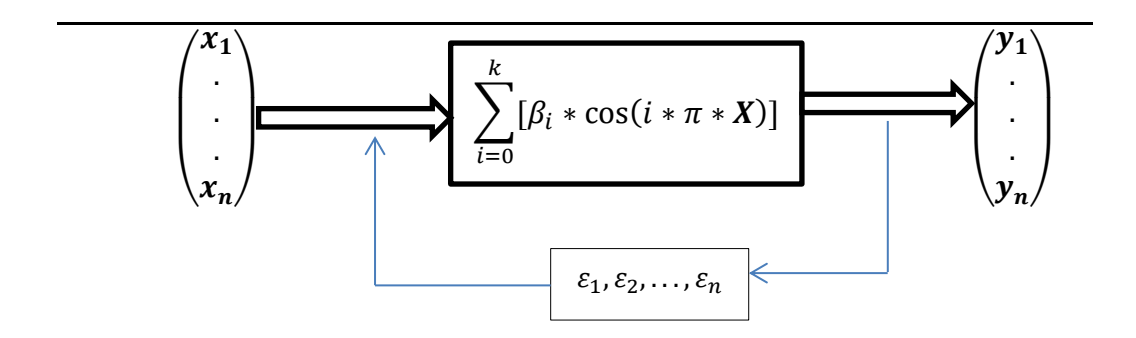

## **Figura 3 – 7: Sistema Lineal Invariante en el tiempo del sector Villonaco-Loja**

El sistema es lineal porque posee la propiedad de superposición, esto es, la suma ponderada de los datos de entrada, es a la suma ponderada de los datos de salida, dadas por el sistema.

El sistema es invariante en el tiempo significa que el espectro de Velocidades establecido por la serie de Fourier, su forma no cambia con el tiempo aunque el fenómeno es muy variante dentro del período tal como se observa en los datos de [1].

## **3.5 Población o Muestra**

El cerro de Villonaco tiene una distancia lineal aproximadamente  $6 \, km$ , dentro del cual se encuentra las 4 áreas de investigación tal como se puede observar en la figuras [3-1](#page-33-0) hasta la figura 3-4.

Los sensores se encuentra en la torre 3 ubicado en el cerro Villonaco, curva 2720 **a nivel del mar** se toma como referencia que, cada 10 minutos el sensor proporciona el dato de velocidad, temperatura y presión del viento, en 24 horas (día) se tiene un tamaño de 144 datos/día, en 365 días (año) la muestra es de  $n = 52560$  datos/año, el análisis comparativo se hace con 3 años consecutivos desde 2018 hasta agosto del 2020, dando un total de datos 157680.

Además se utiliza datos del mes de agosto de Cariamanga que se encuentra a 2000 m sobre el nivel del mar, y datos de Loja que se encuentra a 2100 m sobre **el nivel del mar.**

[https://drive.google.com/drive/folders/1dvEyHBFrDtLbmWGcGI3pUI9Mz4qJrs](https://drive.google.com/drive/folders/1dvEyHBFrDtLbmWGcGI3pUI9Mz4qJrs0c?usp=sharing) [0c?usp=sharing](https://drive.google.com/drive/folders/1dvEyHBFrDtLbmWGcGI3pUI9Mz4qJrs0c?usp=sharing)

# **3.6 Recolección de Información**

Los datos son medidos a través de sensores de velocidad, temperatura y presión del viento, ubicados en la torre 3, cerro de Villonaco : *latitud*  $-4^{\circ}$  0,448' sur, longitud 79 $^{\circ}$  15,44' oeste, altitud 2720 m, sobre el nivel del mar, formando una base de datos [1], perteneciente a la empresa CELEC, encargada de monitorear los parámetros del viento.

#### **3.7 Procesamiento de la información y análisis estadístico**

## **3.7.1 Análisis Exploratorio**

Los datos proporcionado por [1] están en formato. txt, mediante el uso de la hoja de cálculo de Excel es transformado a formato.xlsx, donde la información es procesada para obtener datos en horas, datos en días y por último datos en meses.

Se utiliza el estadístico promedio aplicado ya sea a la velocidad, temperatura y presión para obtener datos en el formato adecuado y ser luego procesados por el software RStudio.

## **3.7.2 Análisis de correlación**

En el siguiente gráfico, la correlación que existe entre los parámetros de velocidad, temperatura y presión es no lineal, obedece a curvas, y este comportamiento es para todos los 365 días.

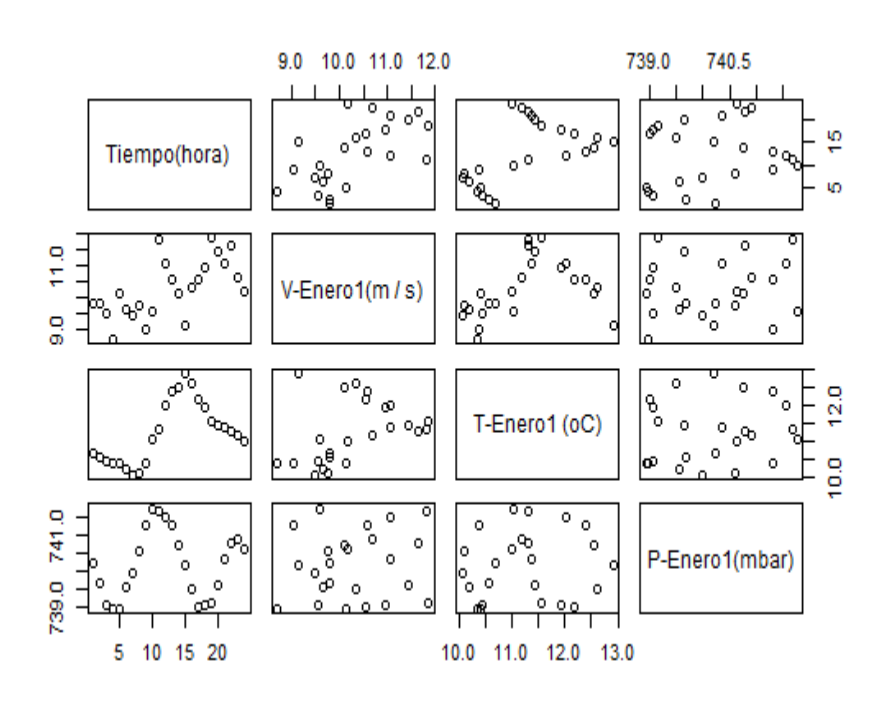

# <span id="page-43-0"></span>**Figura 3 – 8: Correlación de los parámetros promedios del aire del primer día del mes de enero**

Pero también existe cierto porcentaje de correlación lineal no muy significativas, tal como se observa en la siguiente figura.

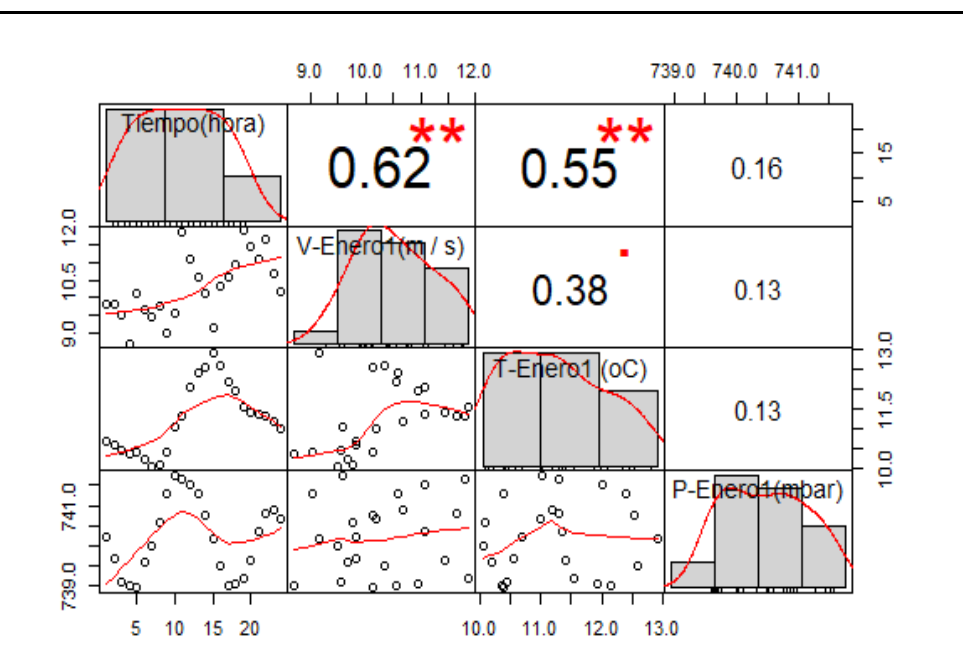

# **Figura 3 – 9: Porcentaje de correlación entre los parámetros del aire**

De la figura se desprende que entre la velocidad y la temperatura existe un 38% de correlación lineal, mientras que la presión y la velocidad tiene una correlación lineal del 13%, la misma que se puede resumir en la siguiente matriz.

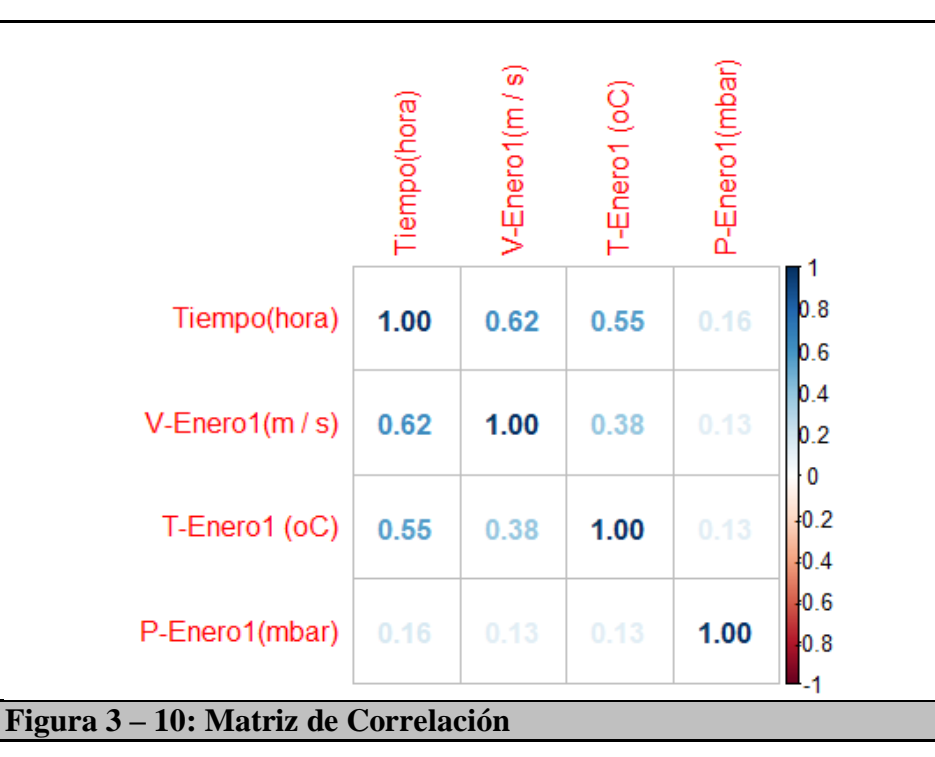

## <span id="page-44-0"></span>**3.7.3 Análisis Estadístico**

Para los modelos de regresión las variables independientes son: el tiempo y la altura, mientras que las variables dependientes son la velocidad, temperatura y presión, que son variables cuantitativas como lo demuestra [1], las únicas variables que no se conocen para establecer los modelos de regresión tanto polinómica como la serie de Fourier son, los parámetros ℬ  $(\beta_0, \beta_1, \ldots, \beta_k)$  y los errores  $\mathcal{E}(\varepsilon_1, \varepsilon_2, \ldots, \varepsilon_n)$ .

## **Método Inductivo**

Para el caso de Regresión Lineal simple:

$$
y_i = \beta_0 + \beta_1 x_i \tag{14}
$$

Expresión que indica que los únicos valores que se conocen son, las variables dependiente  $(y_i)$  y la variable independiente  $(x_i)$ , mientras que los parámetros  $\beta_0$  y  $\beta_1$  son los valores desconocidos. La expresión matemática (14) se considera modelo exacto de los valores de la base de datos de [1].

El siguiente paso consiste en hallar el modelo aproximado al modelo (14), mediante el ajuste de los parámetros betas aproximados a los parámetros betas del modelo exacto, es decir:

$$
Y_i = \beta'_0 + \beta'_1 x_i \tag{15}
$$

$$
\varepsilon_i = y_i - Y_i \tag{16}
$$

Se espera que este error tienda a cero, en términos matemáticos  $\mathbb{E}(\mathcal{E}/\mathbb{X})$  $(x_i)=0$  [15], para todos los valores  $x_i$  de [1], al aplicar la expresión (16),  $\varepsilon_i$ pueden tener valores positivos o negativos (figura  $3-6$ ), con promedio(u=0) igual a cero, y con una varianza  $\sigma^2$  (figura  $\underline{3-5}$  $\underline{3-5}$  $\underline{3-5}$ ), para que el error sea pequeño y positivo le elevamos al cuadrado, pero esto no es suficiente, para garantizar que el error sea mínimo y tienda a cero se debe aplicar una técnica, en esta investigación se aplica la técnica de Mínimos Cuadrados,  $\varepsilon_i = 0$ .

$$
y_i - \beta'_0 - \beta'_1 x_i = 0 \tag{17}
$$

# **Técnica de Mínimos Cuadrados**

Aplicando a todos los valores, a la expresión (17):  
\n
$$
\sum_{i=1}^{N} (y_i - \beta'_0 - \beta'_1 x_i)^2 = 0
$$
\n(18)

De la expresión (18) sacamos la tasa de variación para cada uno de los  $\mathcal{B}'$ , respecto al  $\beta'_{0}$ :

$$
\frac{\partial[\sum_{i=1}^{N} (y_i - \beta'_{0} - \beta'_{1}x_{i})^{2}]}{\partial \beta'_{0}} = -2 * \sum_{i=1}^{N} (y_i - \beta'_{0} - \beta'_{1}x_{i}),
$$
  
\n
$$
-2 * \sum_{i=1}^{N} (y_i - \beta'_{0} - \beta'_{1}x_{i}) = 0,
$$
  
\n
$$
\sum_{i=1}^{N} \beta'_{0} = \sum_{i=1}^{N} y_i - \sum_{i=1}^{N} \beta'_{1}x_{i},
$$
  
\n
$$
N\beta'_{0} = \sum_{i=1}^{N} y_i - \sum_{i=1}^{N} \beta'_{1}x_{i},
$$
  
\n
$$
\beta'_{0} = \frac{1}{N} \sum_{i=1}^{N} y_i - \beta'_{1} * \frac{1}{N} \sum_{i=1}^{N} x_{i},
$$

$$
Y_{promedio} = \frac{1}{N} \sum_{i=1}^{N} y_i ,
$$
  

$$
X_{promedio} = \frac{1}{N} \sum_{i=1}^{N} x_i ,
$$
  

$$
\beta'_{0} = Y_{promedio} - \beta'_{1} * X_{promedio}
$$
 (19)

<span id="page-46-0"></span>Derivando respecto a  $\beta'_{1}$ :

$$
\frac{\partial \left[\sum_{i=1}^{N} (y_i - \beta'_{0} - \beta'_{1} x_i)^2\right]}{\partial \beta'_{1}} = -2 * \sum_{i=1}^{N} (y_i - \beta'_{0} - \beta'_{1} x_i) (-x_i),
$$
  
\n
$$
-2 * \sum_{i=1}^{N} (y_i - \beta'_{0} - \beta'_{1} x_i) (-x_i) = 0,
$$
  
\n
$$
\sum_{i=1}^{N} (y_i * x_i - \beta'_{0} * x_i - \beta'_{1} * x_i^{2}),
$$
  
\n
$$
\beta'_{1} * \sum_{i=1}^{N} x_i^{2} = \sum_{i=1}^{N} y_i * x_i - \beta'_{0} * \sum_{i=1}^{N} x_i,
$$
\n(20)

Reemplazo, (19) en (20):

$$
\beta'_{1} * \sum_{i=1}^{N} x_{i}^{2} = \sum_{i=1}^{N} y_{i} * x_{i} - (Y_{promedio} - \beta'_{1} * X_{promedio}) * \sum_{i=1}^{N} x_{i},
$$
  

$$
\beta'_{1} * (\sum_{i=1}^{N} x_{i}^{2} - X_{promedio} * \sum_{i=1}^{N} x_{i}) = \sum_{i=1}^{N} y_{i} * x_{i} - Y_{promedio} * \sum_{i=1}^{N} x_{i}
$$
  

$$
\sum_{i=1}^{N} y_{i} * x_{i} - Y_{promondo} * \sum_{i=1}^{N} x_{i}
$$

$$
\beta'_{1} = \frac{\sum_{i=1}^{N} y_{i} * x_{i} - Y_{promedio} * \sum_{i=1}^{N} x_{i}}{\sum_{i=1}^{N} x_{i}^{2} - X_{promedio} * \sum_{i=1}^{N} x_{i}}
$$
\n(21)

## **Método Deductivo**

Los parámetros  $B$  constituyen una matriz  $B$ , desconocidos con  $\mathcal{E} \in N_N(0, \sigma^2 I_N)$ , siendo  $\sigma^2$  la varianza del error,  $I_N$ , la matriz identidad de orden N, el análisis de regresión lineal simple se extiende a matrices, donde se toma en cuenta las propiedades del álgebra.

La minimización del vector error es:  $minimo_{\mathbb{B}} = (Y - X\mathcal{B}')^T(Y - X\mathcal{B}')$ ,

Derivando respecto a cada ℬ´, igualando a cero, se obtiene lo que se conoce como ecuaciones normales de regresión [16]:

$$
X^T X B' = X^T Y \tag{22}
$$

La solución de la expresión algebraica (22) es:

$$
\mathcal{B}' = (X^T X)^{-1} X^T Y \tag{23}
$$

Donde  $X^T X$  es una matriz no singular, es decir que tiene inversa  $(X^T X)^{-1}$ .

$$
\mathbb{Y} = \mathbb{B}'\mathbb{X} \tag{24}
$$

La expresión algebraica (24) es el modelo aproximado, interesa hallar la matriz  $\mathbb{B}'$  que permite ajustar a los datos de [1].

La función [lm](#page-56-0) está diseñada para determinar los betas que permite ajustar a los datos medidos por los sensores como también los estadísticos que permiten determinar la validez de la hipótesis general.

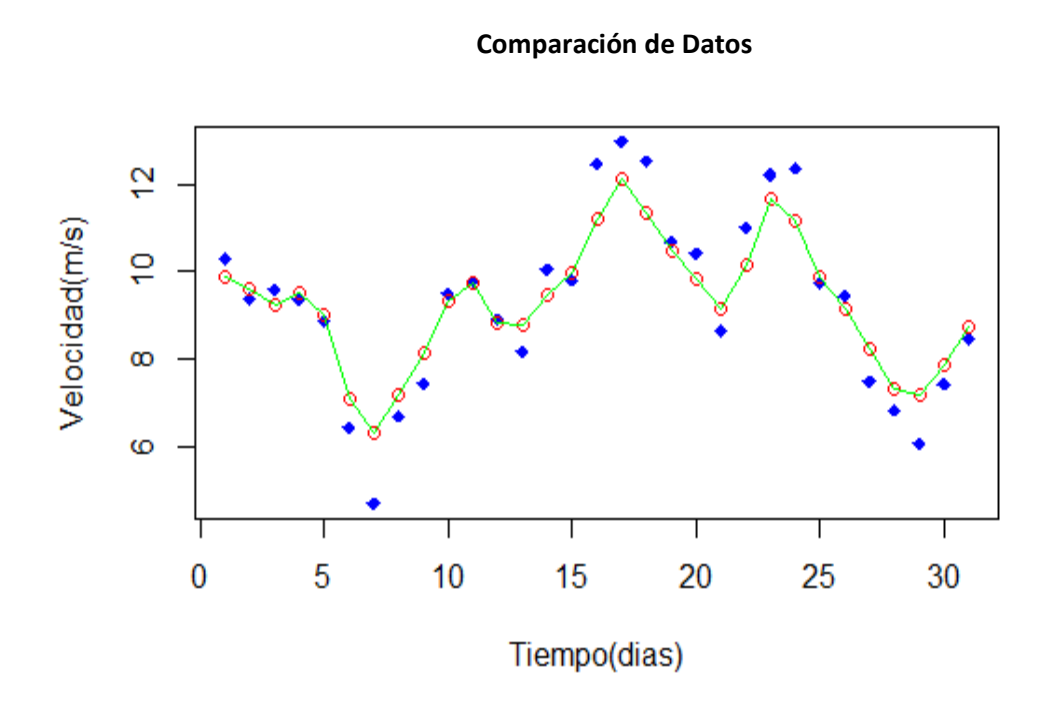

<span id="page-47-0"></span>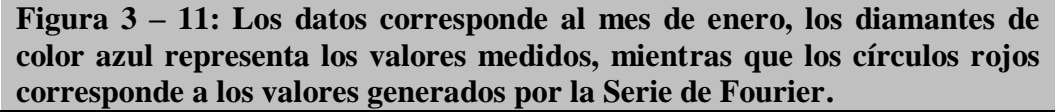

En el siguiente gráfico presenta el comportamiento promedio de la velocidad del viento en todos los meses.

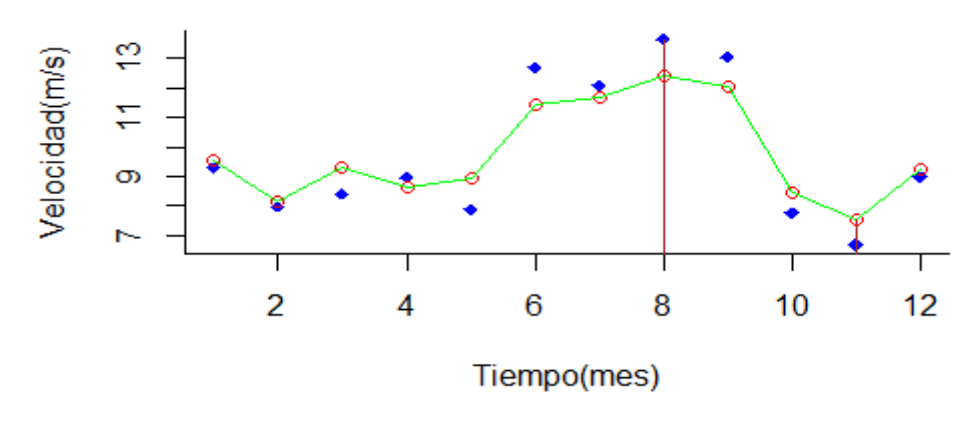

<span id="page-48-0"></span>**Figura 3 – 12: Datos promedios de velocidad de todos los meses del año,**  velocidad promedio máximo diamante azul  $(13, 65 \text{ m/s})$ , velocidad promedio máximo círculo rojo  $(12, 42 \text{ m/s})$ , velocidad promedio mínimo diamante azul (6,67 m/s), velocidad promedio mínimo círculo  $\text{rojo (7, 50} \text{ } m/s)$ , ajuste cuadrático medio de los 12 meses  $\textit{R}^2 = 96$ , 09  $\%$ 

## **Análisis del Ajuste de los Datos**

El ajuste de los datos generados por la Serie de Fourier con los datos medidos del mes de Enero es:

Error Residual Estándar: 0.2428 en 29 grados de libertad Múltiple- $R^2$ =0.9722 Adjuste- $R^2$ : 0.9713 Estadístico- F: 1015 en 1 y 29 DF, p-valor: < 2.2e-16

Donde el valor de ajuste  $R^2 = 97,13\%$  y  $p - valor < 2,2 e^{-16}$ , cumple con la hipótesis general ( [3.4.1\)](#page-37-0)

Generalizando, para cualquier mes del año, la siguiente figura indica que el modelo matemático por serie de Fourier cumple con la hipótesis general.

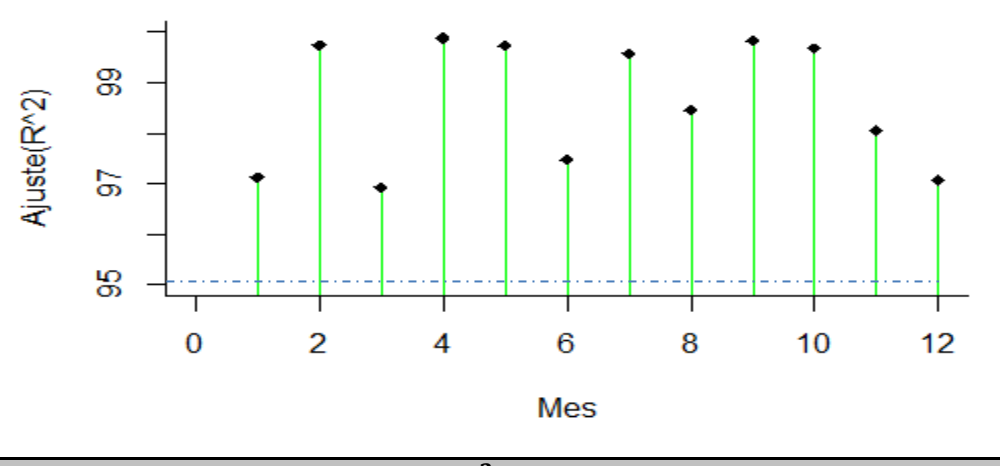

<span id="page-49-0"></span>**Figura 3 – 13: El en todos los meses supera el 95%, establecido en la hipótesis general.**

#### **3.7.4 Variables respuesta o resultados alcanzados**

La velocidad en función del tiempo se ajusta con el modelo de la Serie de Fourier, figura [3-11.](#page-47-0)

# <span id="page-49-1"></span>**Modelo Matemático** (24)

$$
\begin{pmatrix} y_1 \\ \cdot \\ \cdot \\ y_n \end{pmatrix} = \begin{pmatrix} 1 & \cos(\pi x_1) & \cos(2\pi x_1) & \cdots & \cos(k\pi x_1) \\ \cdot & \cdot & \cdot & \cdot \\ \cdot & \cdot & \cdot & \cdot \\ 1 & \cos(\pi x_n) & \cos(2\pi x_n) & \cdots & \cos(k\pi x_n) \end{pmatrix} \begin{pmatrix} \beta_0 \\ \cdot \\ \beta_k \end{pmatrix} + \begin{pmatrix} \varepsilon_1 \\ \cdot \\ \varepsilon_n \end{pmatrix}
$$

La velocidad en función de la altura se ajusta a un modelo polinómico de grado 2, la misma que permitirá encontrar los valores de velocidad media en cualquier área que corresponda al sector de Villonaco, figura [3-14.](#page-50-0)

## **Modelo Matemático**

<span id="page-49-2"></span>
$$
V = 23,33 - 0,02915 * h + 0,000008816 * h2
$$
 (25)

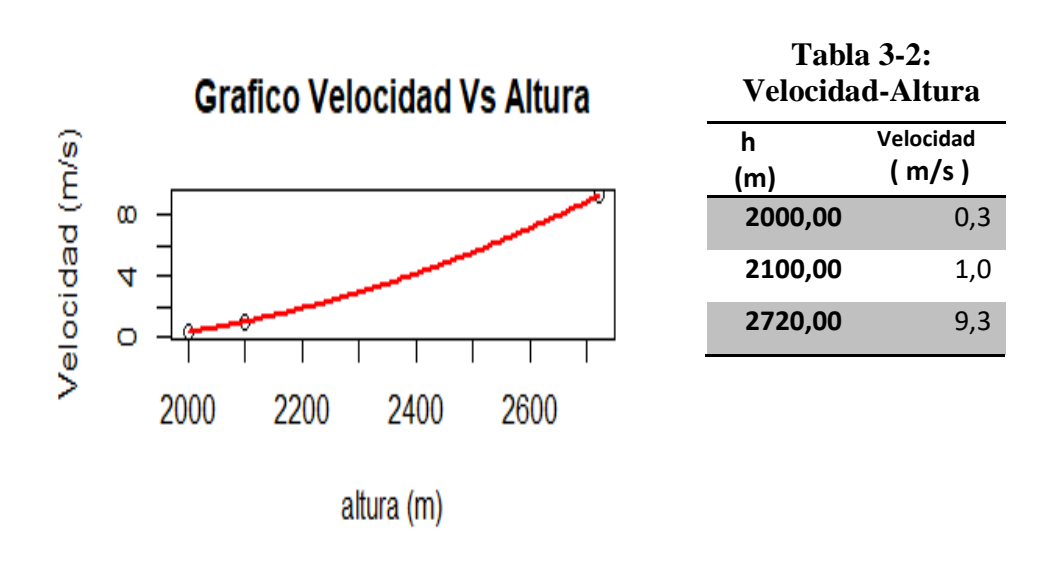

<span id="page-50-0"></span>**Figura 3 – 14: Velocidad en función de la Altura**

La presión se ajusta a un modelo polinómico de grado 1, el gradiente de presión indica que por cada kilómetro que se sube la presión disminuye en 86,42 mbar.

# **Modelo Matemático:**

<span id="page-50-2"></span>
$$
P = 978,04 - 0,08642 * h \tag{26}
$$

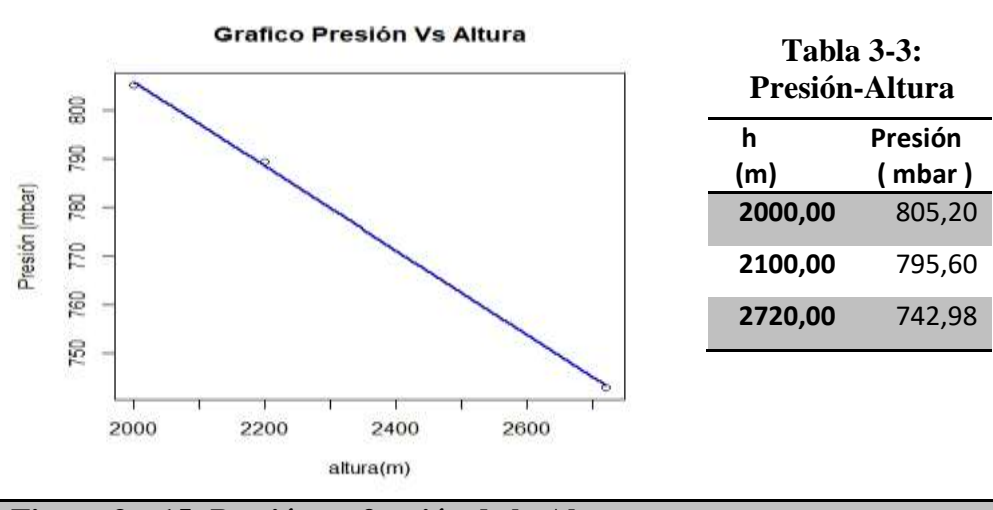

<span id="page-50-1"></span>**Figura 3 – 15: Presión en función de la Altura**

La temperatura en función de la altura se ajusta al modelo polinómico de grado 1, donde la pendiente representa el gradiente de temperatura, indicando que el aire, por cada metro que sube la colina de Villonaco, la temperatura

disminuye en 0,0055 °C, produciendo la condensación del vapor de agua que se hallaba con el aire, una vez en la cima por brizas de aire que van a velocidades mayores, el viento que viene desde la superficie del cerro son nuevamente descendidas con el mismo gradiente, [2.1.3.](#page-22-0)

# **Modelo Matemático:**

 $T = -0.0055 * h + 28.2$  (27)

<span id="page-51-1"></span>

<span id="page-51-2"></span>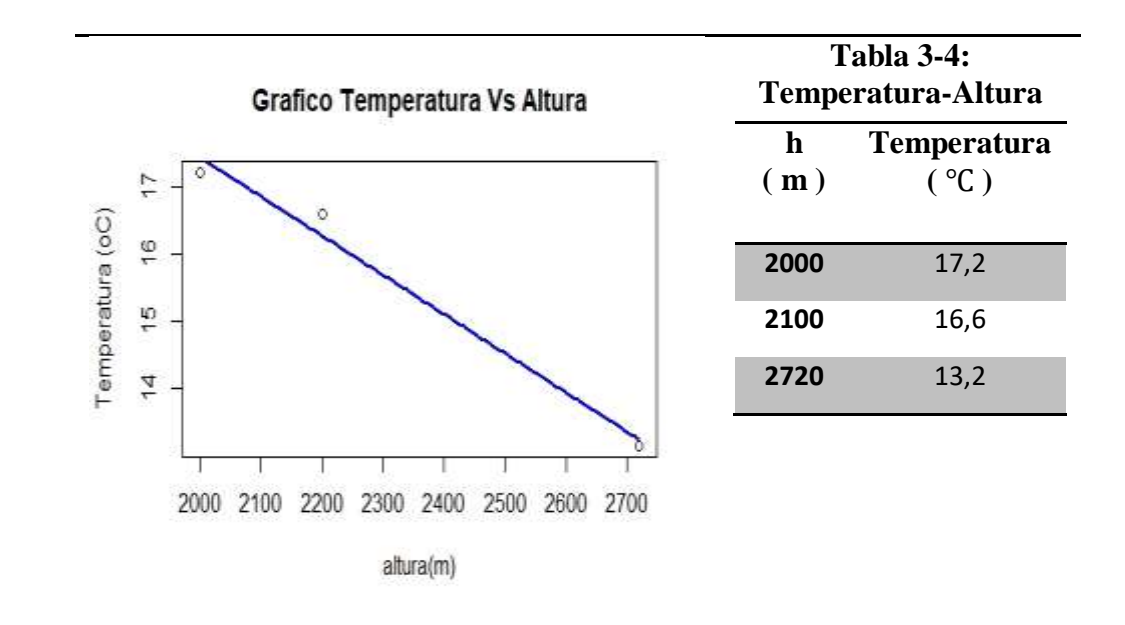

<span id="page-51-0"></span>**Figura 3 – 16: Temperatura en función de la altura**

# **CAPITULO IV RESULTADOS Y DISCUSIONES.**

## <span id="page-52-0"></span>**4.1 Análisis Exploratorio**

Para la formulación de los modelos matemáticos, los instrumentos de medición proporcionan datos promedios y discretos, con puntos altos (máximos locales) y bajos (mínimos locales), y comportamiento periódico, figura [3-11,](#page-47-0) para usar el enfoque de la serie de Fourier se toma en cuenta estos aspectos mencionados.

Por ser los datos discretos se utiliza la Serie de Fourier en tiempo discreto, expresión matemática [\(24\)](#page-49-1) además, esto permite eliminar los errores de Gibbs que se producen en las esquinas al simular los datos con la serie de Fourier en tiempo continuo o para funciones continuas.

Para asegurar el  $R^2 \ge 95\%$ , se utiliza la velocidad eficaz ( $V_{efc}$ ), que equivale a la velocidad más probable, tal como se comentó en el numeral [2.1.3.](#page-22-0), donde:

$$
V_{efc}^{2} = \frac{1}{T} \cdot \int_{0}^{T} v^{2}(t) \cdot dt,
$$

La serie de Fourier es representada por el sumatorio de senos o de cosenos desfasados,  $v(t) = V_{\text{max}}\text{sen}(\omega t)$ .

$$
V_{efc}^2 = \frac{1}{T} \int_0^T V_{\text{max}}^2 \cdot \text{sen}^2(\omega x) \cdot d(x) ,
$$

,

 $\omega = \frac{2\pi}{r}$  $\frac{2\pi}{T}$ ,

$$
V_{efc}^2 = \frac{V_{m\acute{a}x}^2}{2}
$$

<span id="page-52-1"></span>
$$
V_{efc} = \frac{V_{\text{max}}}{\sqrt{2}} \tag{28}
$$

La serie de Fourier de tiempo discreto dada por la expresión matemática  $f[t] = \frac{1}{T}$  $\frac{1}{T} \cdot \sum_{i=0}^{n} (v[i] \cdot e^{-j\omega \cdot t \cdot i}),$  considerando que los datos [1] son reales (Valores eficaces), la parte real de la expresión matemática es la que interesa.

<span id="page-53-0"></span>
$$
\Re\{f[t]\} = \frac{1}{T} \cdot \sum_{i=0}^{n} (v[i] \cdot \cos[\omega \cdot t \cdot i]) \tag{29}
$$

Para no complicar el análisis, se busca espacios vectoriales normalizados en la variable dependiente (*velocidad*) y en la variable independiente (*tiempo*), de esta manera las unidades de las variables no van a influir.

### **4.1.1 Base Normalizada de la variable independiente (tiempo)**

#### **Análisis dimensional**

 $T$  es el periodo que puede ser en horas (24 h), días (31 o 30 días dependiendo del mes), año (12 meses),  $t$  es el tiempo discreto que tomará valores en el intervalo  $[1 \dots T]$ .

Considerando que los datos se encuentran en una banda limitada por ejemplo (24 h), para asegurarnos en el escalamiento, se aplica el teorema de Nyquist, [16] pág. 554:

 $W_s \geq 2W_{muestra}$ 

Donde

$$
\frac{2\pi}{T_s} = 2 \cdot \frac{2\pi}{T_{muesta}}
$$

$$
T_s = \frac{T_{muestra}}{2}
$$

El dominio del tiempo escalado a la mitad del tiempo de los datos, está entre  $[0,5...T]$ .

Sea  $t_1 = \frac{t}{7}$  $\frac{t}{T}$ , escalando a  $t_2 = \frac{1}{2}$  $\frac{1}{2}$ , para que los datos normalizados esté entre  $[0...1], t_3 = \frac{t_2}{T}$  $\frac{t_2}{T}$ , término adimensional, normalizando el tiempo:

<span id="page-53-1"></span>
$$
t_{Normado} = t_1 - t_3,
$$
  
\n
$$
t_{Normado} = \frac{t}{T} - \frac{1}{2T},
$$
  
\n
$$
t_{Normado} = \frac{2 \cdot t - 1}{2T}
$$
\n(30)

El espacio vectorial normalizado de  $t_{Normado}$  es [0...1] donde el periodo en este espacio vale  $T' = 1$ .

#### **4.1.2 Base Normalizada de la variable dependiente (velocidad)**

# **Análisis Dimensional**

Normalizando la velocidad para tener un espacio vectorial entre [0…1], considerando la velocidad molecular del fluido de mayor probabilidad, es decir la velocidad más probable  $V_p$ .

 $V_1 = \frac{V_{efc}}{V}$  $V_{m\acute{a}x}$  es un término adimensional, si observamos la expresión matemática [\(28\)](#page-52-1), la relación  $\frac{V_{efc}}{V}$  $\frac{V_{efc}}{V_{m\acute{a}x}} = \frac{1}{\sqrt{2}}$  $\frac{1}{\sqrt{2}}$ , para normalizar se debe ajustar el valor  $V_{Normado} = \sqrt{2} \cdot V_1$ , término adimensional, donde el mayor valor es  $V_{Normado\,max} = \sqrt{2}$ .

$$
V_{Normado} = \sqrt{2} \cdot V_1 \tag{31}
$$

La expresión matemática [\(29\)](#page-53-0), normalizando queda:

$$
\mathcal{R}'\{f[t]\} = \frac{1}{T'} \cdot \sum_{i=0}^{n} (V_{Normado \text{max}} \cdot \cos[\omega' \cdot t_{Normado} \cdot k]),
$$
  
donde T' = 1,  $V_{Normado \text{max}} = \sqrt{2}$   

$$
\mathcal{R}'\{f[t]\} = \sqrt{2} \cdot \sum_{k=2}^{n} (\cos[\omega' \cdot t_{Normado} * i])
$$
  
 $\omega' = \pi(k - 1),$   
Donde  $k = 2, 3, ... n.$  (32)

La expresión (32), corresponde a una base normalizada de la serie de Fourier adimensional, al multiplicar por una magnitud (velocidad) y al sumar por cualquier valor, resulta valores con las características de esta base y con dimensiones, es decir seguirá el comportamiento curvilíneo que presenta los datos medidos, figura [3-11.](#page-47-0)

En cuanto a su amplitud se aproxima, por lo menos con el 95% de ajuste, determinando de esta manera un excelente ajuste entre los datos medidos y los aproximados.

# **Algoritmo:**

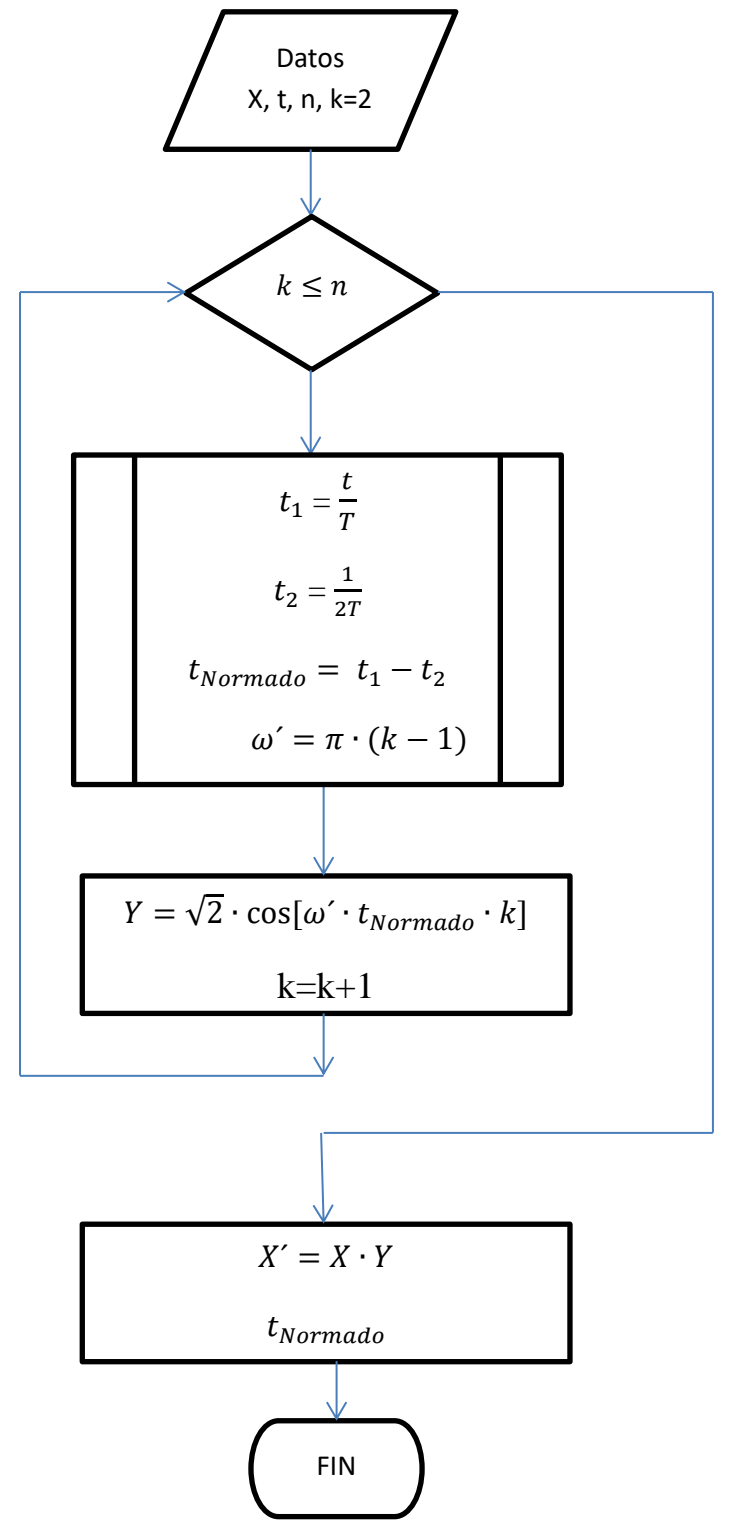

<span id="page-56-0"></span>El código del programa de la serie de Fourier se encuentra en la dirección: [https://drive.google.com/drive/folders/12nGiKPOg0oRwrekcgs7kb4xXRp5Z](https://drive.google.com/drive/folders/12nGiKPOg0oRwrekcgs7kb4xXRp5ZPK83?usp=sharing) [PK83?usp=sharing](https://drive.google.com/drive/folders/12nGiKPOg0oRwrekcgs7kb4xXRp5ZPK83?usp=sharing)

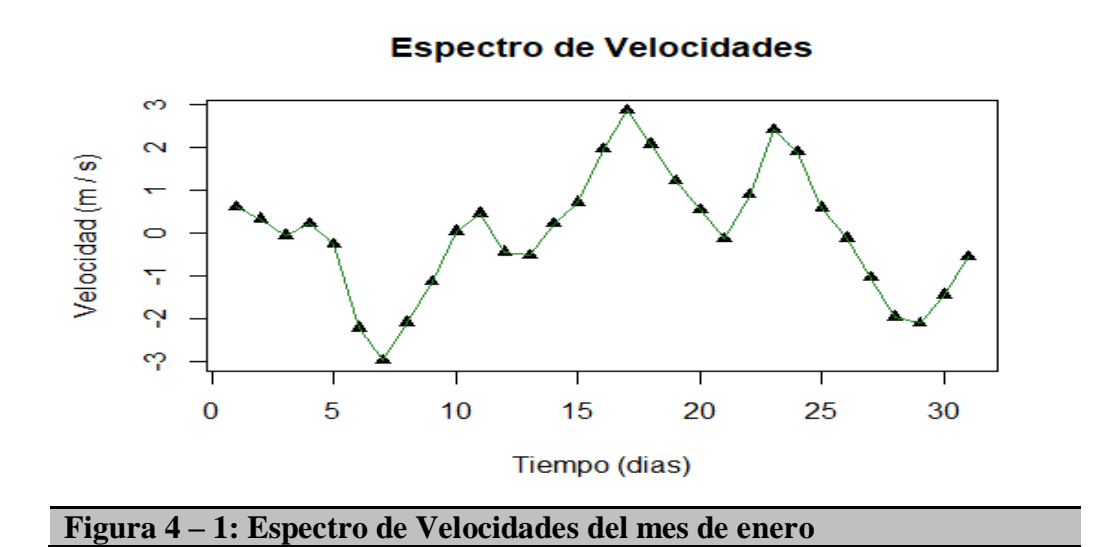

La descomposición del gráfico de la figura [3-11](#page-47-0) corresponde a:

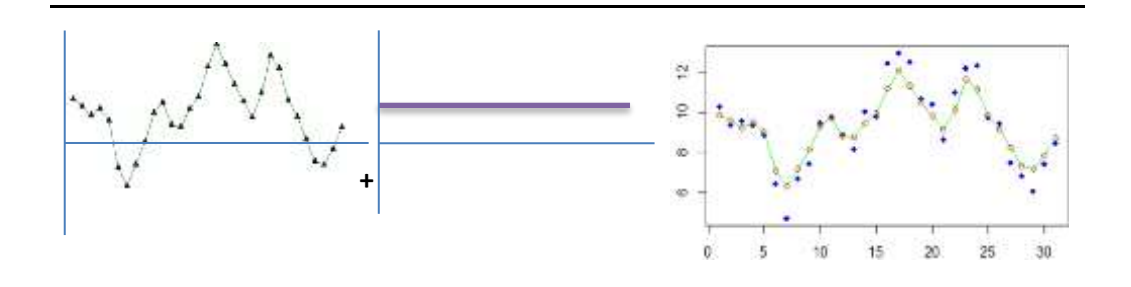

<span id="page-56-1"></span>**Figura 4 – 2: Espectro + Velocidad media, resulta el espectro desplazado**  en el valor de la velocidad media ( $\beta_1 = 9$ , 275477 $\frac{m}{s}$ ), del mes de enero

En la figura 4-12 se encuentra los espectros de velocidad, demostrando el comportamiento espectral que presenta el viento en el sector de Villonaco.

# **4.2 Análisis Comparativo**

Para validar el modelo matemático [\(24\)](#page-49-1), se diseña una red neuronal en base a los datos de [1].

Mediante el aprendizaje por supervisión, se utiliza el 80% de los datos para el entrenamiento de la red neuronal, el 10% para el ajuste del modelo con la técnica del descenso del gradiente (busca puntos de mínimos globales y mínimos locales). El error se minimiza de adelanta hacia atrás (backpropagation), es un proceso iterativo que gracias al computador puede realizarlo con mayor exactitud, y el 10% de los datos para validar la red neuronal, [17].

El performance de la red neuronal con los datos de enero y el ajuste de los datos entre las curvas son:

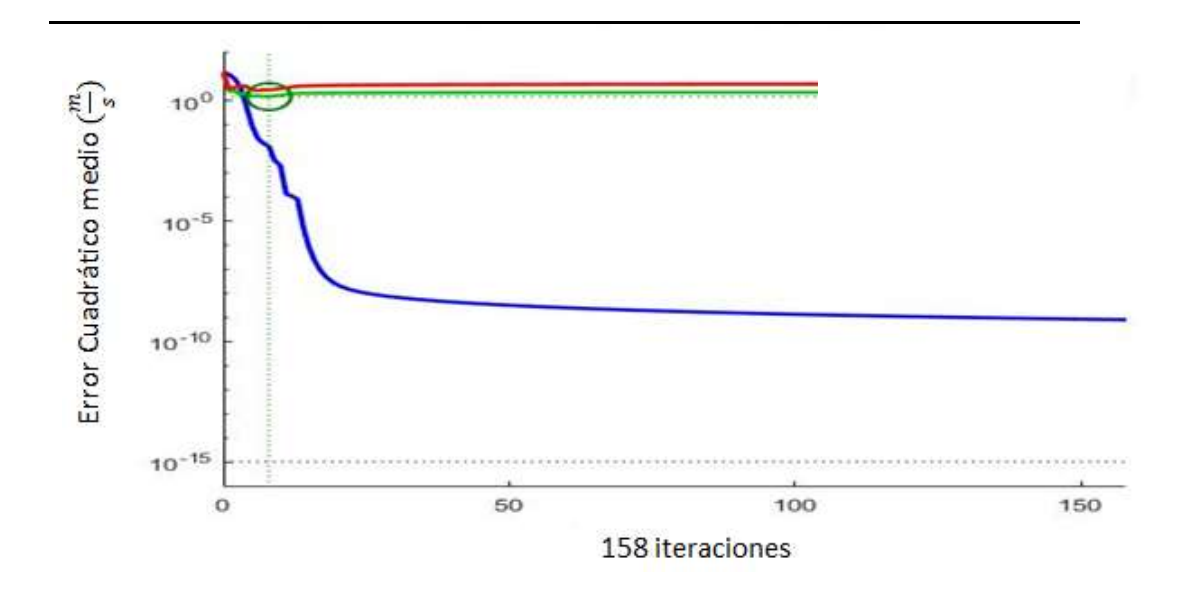

**Figura 4 − 3: El error cuadrático medio es de 1 \* 10<sup>-9</sup> en el mes de enero** 

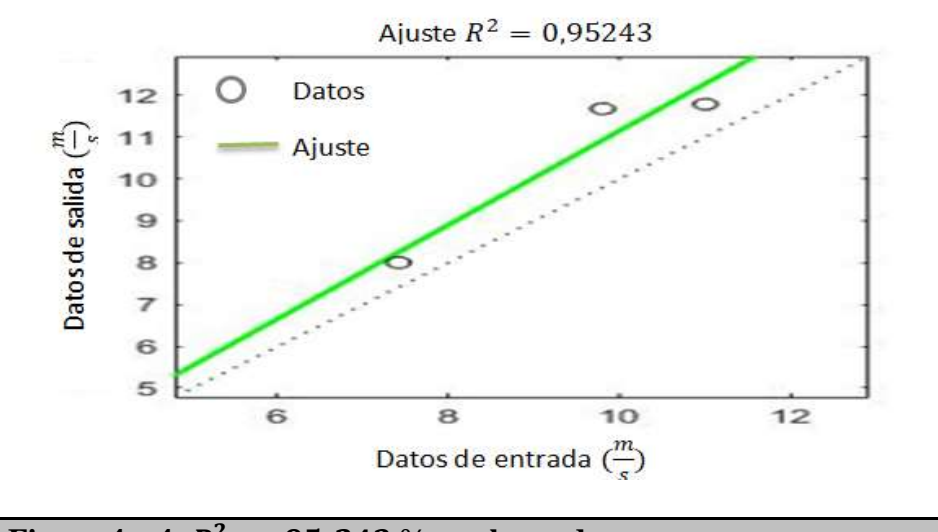

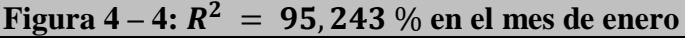

El error cuadrático medio esperado del modelo de serie de Fourier es 0 con  $R^2$  =97,13 %, supera a los estadísticos de la red neuronal, figura  $3$ -13, lo que significa que el modelo de serie de Fourier es válido y seguro de utilizarle para la predicción y extrapolación de datos.

## **4.3 Extrapolación y Predicción de Datos**

Los modelos matemáticos son confiables, cumplen con la hipótesis general, se puede utilizar para extrapolar datos hacia las cuatro áreas ( numeral [3.1\)](#page-33-1). Ajustando los términos de Fourier mediante el coeficiente beta  $(\beta 1)$  que representa la velocidad media del espectro de velocidades ( figura [4-2\)](#page-56-1) es calculada por la expresión matemática [\(25\)](#page-49-2).

Para una altitud de 2880 m:  $V = 23.33 - 0.02915 * 2880 + 0.000008816 * 2880^2 = 12.51132$ Para una altitud de 2820 m:  $V = 23,33 - 0,02915 * 2820 + 0,000008816 * 2820^2 = 11,24499$ Para una altitud de 2800 m:  $V = 23.33 - 0.02915 * 2800 + 0.000008816 * 2800^2 = 10,83698$ Para una altitud de 2780 m:  $V = 23,33 - 0,02915 * 2780 + 0,000008816 * 2780^2 = 10,43602$ 

Obtenidas las velocidades medias para cada una de las altitudes que corresponden a las áreas de investigación, se suma el espectro de velocidades que es invariante en el tiempo.

Considerando que el cerro de Villonaco\_Loja se encuentra en una zona isobárica e isotérmica en latitud y longitud ( numerales: [2.1.2](#page-20-1) y [2.1.3\)](#page-22-0), es posible predecir las velocidades en estas áreas y generar las bases de datos tanto de velocidades como también de la densidad de energía, figura [4-5.](#page-59-0)

Con la densidad promedio de energía, que presenta cada área en un mes se puede tomar decisiones para la instalación del segundo grupo de generadores eólicos.

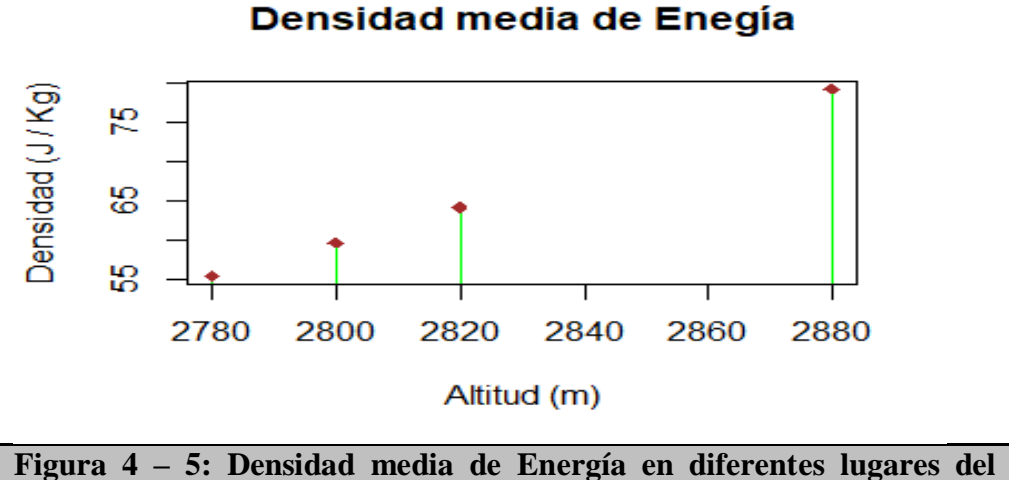

<span id="page-59-0"></span>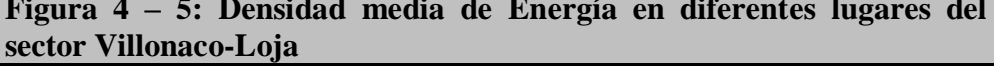

Como la velocidad del viento aumenta a medida que sube de nivel, la densidad de energía también aumenta, tal como se observa en la figura 4-5, se puede deducir que el mejor sitio para la instalación del segundo grupo de generadores eólicos es a 2880 que corresponde al Hito2, figura [3-2.](#page-34-0)

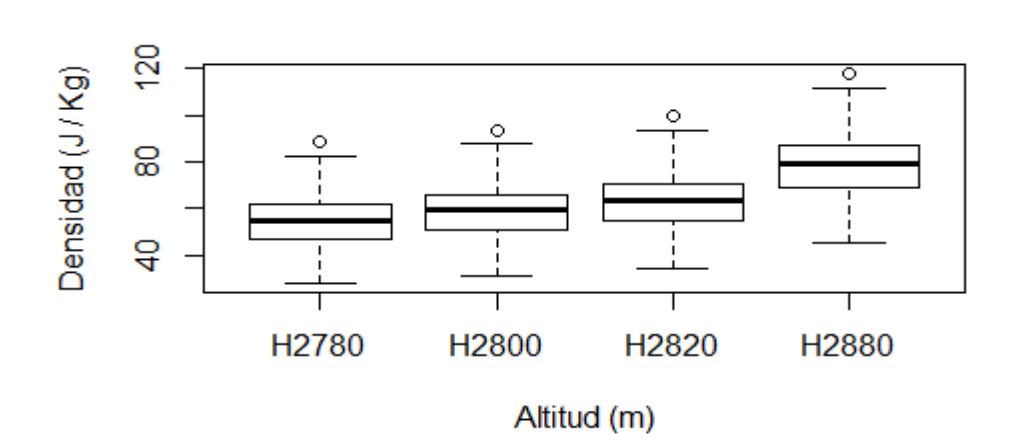

<span id="page-59-1"></span>**Figura 4 – 6: Distribución de los datos en cuartiles, H2780 tiene un valor máximo de 88,40** $\frac{1}{kg}$  **y valor mínimo de 27,87** $\frac{1}{kg}$ **, H2880 tiene un valor** máximo de 118, 15 $\frac{J}{kg}$  y un valor mínimo de 45, 52 $\frac{J}{kg}$ .

Considerando que los generadores eólicos deben transformar esa energía en energía eléctrica útil para el consumo doméstico e industrial, el estándar de la energía eléctrica en Ecuador para los artefactos eléctricos y electrónicos funcionen es de 110  $V_{RMC}$  (voltaje cuadrático medio o eficaz), frecuencia de 60 Hz, los alerones deben girar a una velocidad entre [3,5 ... 10] $\frac{m}{a}$  $\frac{m}{s}$ , en términos de densidad de energía [6,125 ... 50] $\frac{J}{L}$  $\frac{1}{kg}$ .

Considerando el intervalo de la densidad de energía, el lugar más óptimo para la instalación es de 2780 m, figura [4-6,](#page-59-1) que tiene una densidad de energía mínima de 27,87213 $\frac{J}{kg}$ , corresponde al día 7 de enero de cualquier año, y una densidad de energía máxima de 88,40271  $\frac{J}{kg}$ .

El generador aplicará mecanismos de frenado para reducir la velocidad el día 17 de enero y estar dentro del intervalo de aceptación. Esto siempre y cuando se utiliza los mismos generadores instalados en la primera etapa del proyecto.

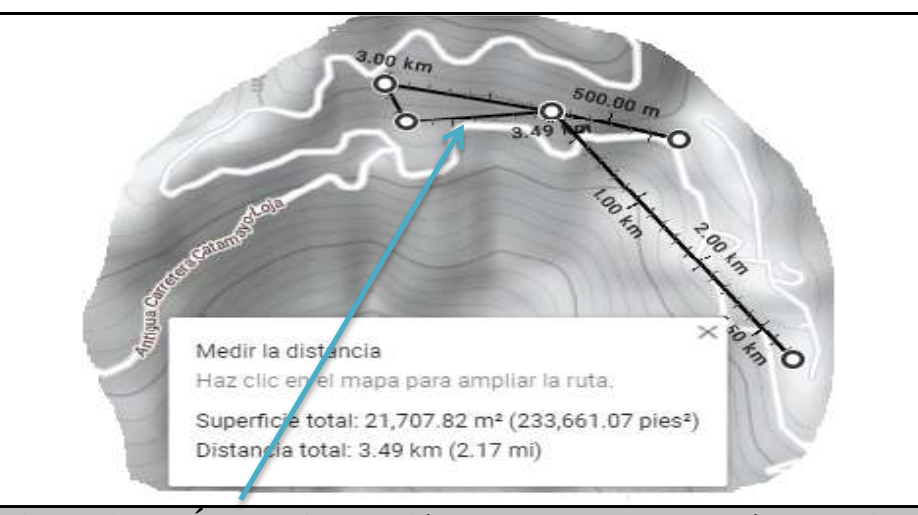

**Figura 4 – 7: Área de instalación que se encuentra en línea de vista con el Hito3 y el parque eólico.**

El Hit[o3](#page-34-1) corresponde al nivel  $2780 \, m$ , se encuentra la antigua carretera Catamayo\_Loja, facilita el transporte de los generadores ventaja competitiva frente a los otros sitios.

Con estas condiciones expuestas y analizadas en los párrafos anteriores se concluye que el Hito3 es la mejor ubicación para la instalación de los generadores eólicos, la temperatura promedio es de 12,91 ℃, y la presión promedio es de 737,7924 mbar, en el mes de enero, valores que se calculan con las expresiones matemáticas [\(26\)](#page-50-2) y [\(27\)](#page-51-2).

Del Hito3 se puede seleccionar un área de 21.707, 82  $m^2$ , espacio suficiente para instalar los generadores y dar continuidad a la conexión del primer grupo de generadores que se encuentra instalado, figura [4-7.](#page-50-2)

Como se puede observar la toma de decisiones se realiza en base a los datos del mes de enero, para estar seguros, se realiza el análisis en todo el año.

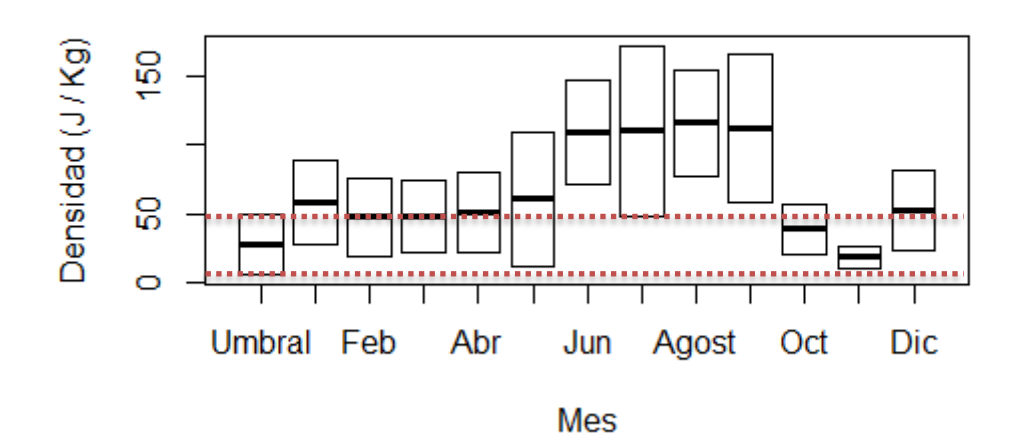

**Densidad de Energía a 2780 m**

**Figura 4 – 8: Datos de la Densidad de Energía a una altitud de 2780 m,**  en todos los meses supera el límite inferior  $(6, 12 \frac{J}{Kg})$ , se encuentra en el **umbral de operación**  $(6, 12 ... 50) \frac{J}{K}$  $\frac{1}{Kg}$ .

## **4.4 Simulación**

El viento que proviene desde el suelo, avanza colina arriba, debido a la energía térmica molecular que tiene en su interior, tal como se explicó en el numeral [2.1.3,](#page-22-0) esto se puede demostrar utilizando OpenFoam que tiene solucionadores de las ecuaciones de la dinámica del fluido como el interFoam.

El solucionador interFoam se basa en el volumen de control, el volumen es llenado con aire con una viscosidad promedio de  $n_u = 1.86 \cdot 10^{-5}$ , y se

aplica la ecuación de Reynolds ( $Re = \frac{V \cdot L}{r}$  $\frac{\partial^2 L}{\partial n_u}$ ), donde L= 3∙altura de nuestra figura geométrica, *V*= velocidad del viento,  $K = \frac{3 \cdot (V \cdot T_i)^2}{2}$  $\frac{T_{i}}{2}$ , con  $T_{i} = 5\%$ , porcentaje de turbulencia aconsejable,  $e = 0.09^{\frac{3}{4}} \cdot \frac{K^{\frac{3}{2}}}{L}$  $\frac{d^2}{dt}$ , *l* es la escala que se aplica a nuestra geometría.

Las siguientes figuras validan las expresiones matemáticas [\(25\)](#page-49-2) y [\(26\)](#page-50-2). La montaña tiene un nivel de curva de  $2780 m$ , lugar asignado para la instalación del segundo grupo de los generadores eólicos.

El programa para la simulación se encuentra en la siguiente dirección: [https://drive.google.com/drive/folders/1h7rd5EUZ6-HFQWSuJd\\_-](https://drive.google.com/drive/folders/1h7rd5EUZ6-HFQWSuJd_-4MK9z3UFk-h6?usp=sharing) [4MK9z3UFk-h6?usp=sharing](https://drive.google.com/drive/folders/1h7rd5EUZ6-HFQWSuJd_-4MK9z3UFk-h6?usp=sharing) .

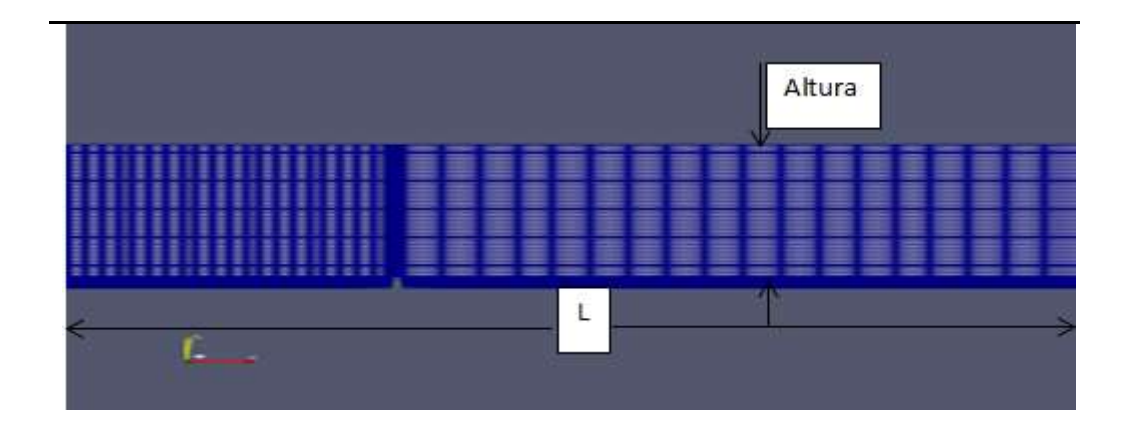

**Figura 4 – 9: Simulación del cerro Villonaco-Loja.**

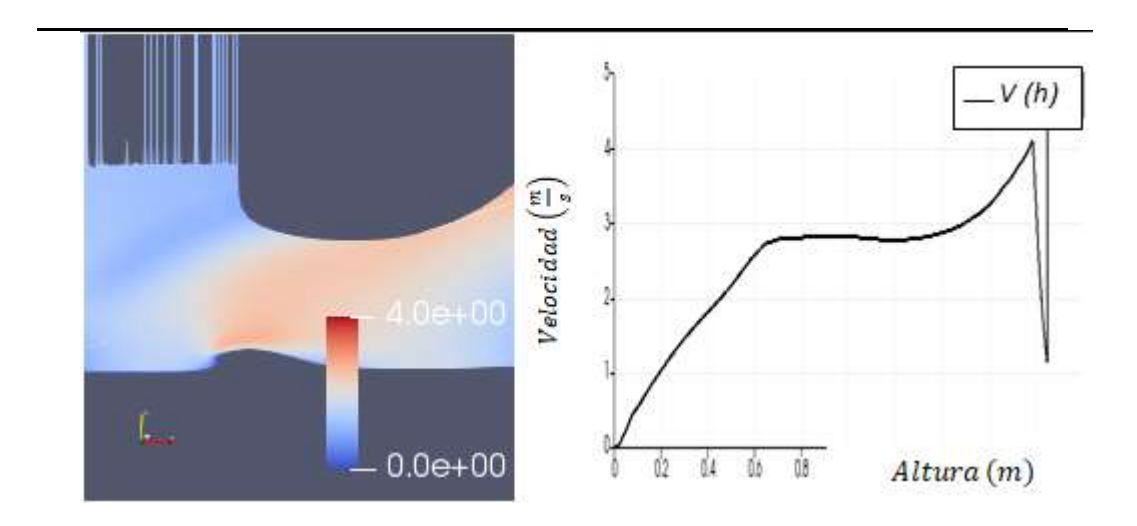

**Figura 4 – 10: La velocidad del viento se va incrementando (color marrón), a medida que sube la colina, en el gráfico** *V(h)***, presenta una pendiente positiva.**

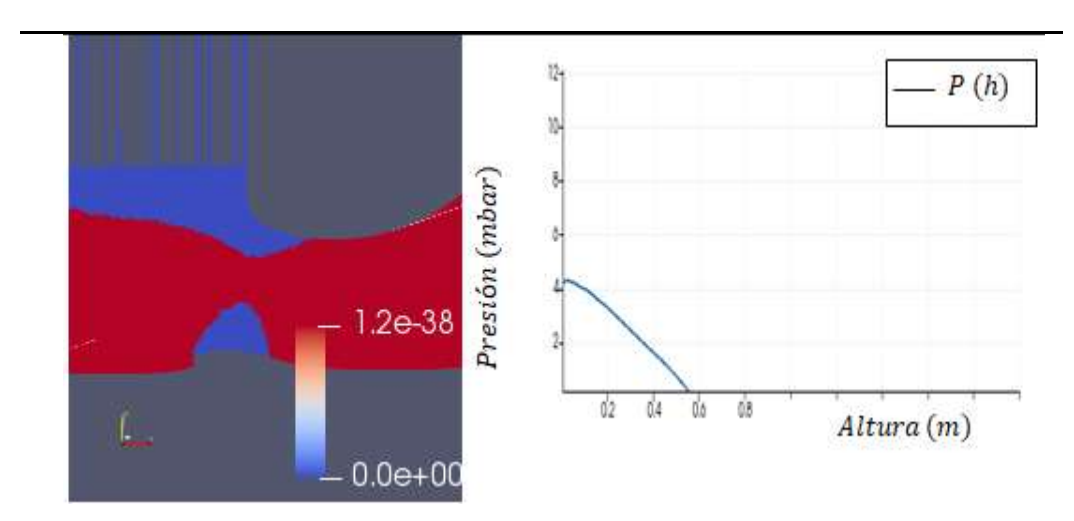

<span id="page-63-0"></span>**Figura 4 – 11: La presión cambia de color, rojo alta presión, azul baja presión, indica que la presión disminuye, gráfica** *P(h)* **con pendiente negativa.**

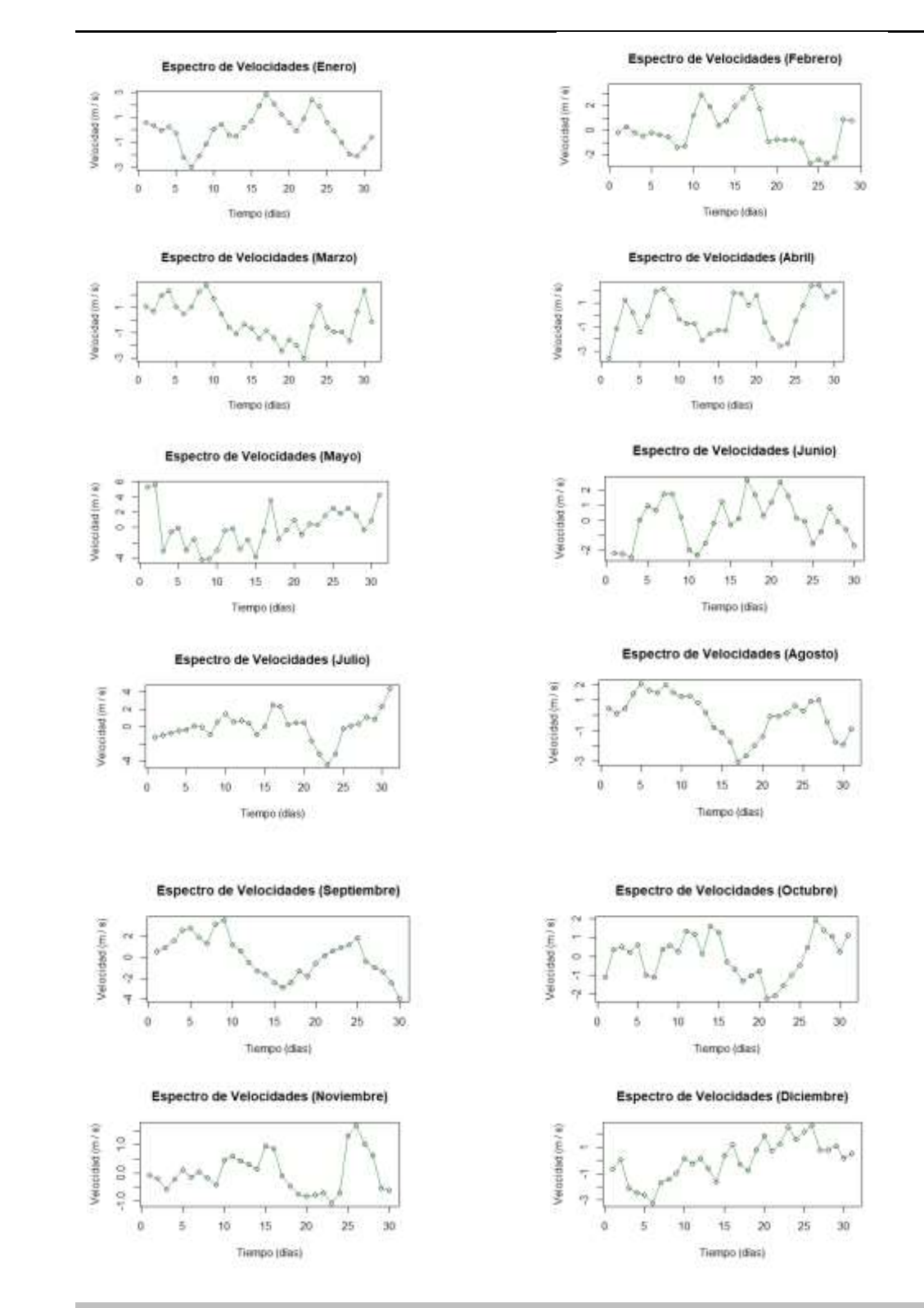

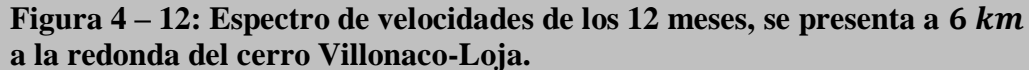

# **CAPITULO V CONCLUSIONES Y RECOMENDACIONES**

## **5.1 Conclusiones:**

Mediante la búsqueda de bases normales de las variables independientes y dependientes, se puede establecer el comportamiento que tiene los datos (espectro), el mismo que puede ser utilizado para desarrollar modelos matemáticos que aproximan a los datos medidos.

Los datos analizados tienen un comportamiento curvilíneos, debido a este comportamiento se logra con la serie de Fourier modelar y tener ajustes que superan el 95% , propuesta en la hipótesis general.

El espectro de velocidades del sector Villonaco-Loja, en cuanto la forma es invariante en el tiempo es decir para el año 2018, 2019, 2020 o para cualquier año en adelante, su forma no va variar, en cuanto a la amplitud varía y es determinada mediante ajustes en los valores de la base de datos  $(\beta_i)$ .

Este espectro en el dominio del tiempo no variará hasta que las condiciones ambientales del sector cambien, uno de los factores será el humano si comienza a realizar construcciones significativas que afecten al comportamiento natural de este espectro, por esta razón se debe declarar a estos sectores como zonas estratégicas para la producción de energía eólica.

Existen modelos de regresión que ajustan adecuadamente a los datos, pero se escoge el ajuste por serie de Fourier dado el comportamiento variable que presenta el fluido, que se puede modelar con sumas y restas de curvas cóncavas y convexas, dando como resultado la simulación de la distribución no homogénea de los datos (curvas), y consiguiendo además el espectro de velocidades que presenta el sector de Villonaco\_Loja.

En otras palabras la Serie de Fourier es la suma de senos (función Impar) y cosenos (función Par) dando como resultado una secuencia de curvas que

dependerá del comportamiento de los datos, curva de mayor amplitud (sumarse), curva de menor amplitud (interferirse) o curva nula (atenuarse) y puede desplazarse a lo largo del eje vertical (constante).

[El valor del](#page-56-1)  $\beta_1$  es el valor constante, representa la velocidad promedio del espectro de velocidades, mientras que el valor de  $\beta_2$  es el valor de la aceleración local, coeficientes que forman parte de la serie de Fourier .

El parámetro  $\beta_1$  se le considera de ajuste la razón, para calcular se utiliza el valor promedio de las variables dependiente e independiente y los datos en general que son conocidas y proporcionados por el sensor, tal como se demuestra en el numeral [3.7.3,](#page-44-0) expresión matemática [\(19\)](#page-46-0), logrando de esta manera extrapolar los datos hacia las cuatro áreas de investigación.

Otro parámetro de ajuste muy significativo es la constante  $\sqrt{2}$  que permite dar el ajuste hacia valores eficaces de mayor valor posible para que de un  $R^2 \ge 95\%$ para la aceptación del modelo matemático por series de Fourier.

El [gradiente](#page-23-1) térmico permite establecer la dirección del viento, esto significa que al subir el aire este va condensando líquido (agua) que humedece a la base de la colina y produciendo una vegetación abundante, mientras cuando baja el aire, por fricción y por aumento de temperatura este va quemando la vegetación, produciendo una zona desértica o de poca vegetación, en otros países este gradiente térmico es de orden de  $-20 \frac{{}^{\circ}C}{km}$ .

Al aumentar la temperatura por ejemplo en Florida, USA, se produce incendios forestales de gran magnitud, la magnitud del gradiente térmico entre Cariamanga y el cerro de Villonaco es apenas de -5,5  $\frac{°C}{l_{\text{max}}}$  $\frac{c}{km}$  que produce zonas húmedas y de baja vegetación sin producir incendios.

## **5.2 Recomendaciones:**

Se recomienda que la tabla de datos para que corra el programa se encuentre con la extensión xlsx, y en formato, como lo indica al consultar las bases de datos de [interés.](#page-68-0)

Para el uso del software RStudio, puede manipular el número de términos [\(n\)](#page-56-0) de la serie de Fourier hasta que tenga un  $R^2 \ge 95\%$ . Para la Red Neuronal puede aumentar el número de neuronas para mejorar la regresión, recomiendo que sea en computador de alta velocidad.

La tesis puede continuar su estudio al llevar a la experimentación, donde el objetivo es la comprobación en el campo de estudio con medidores de velocidad, presión y temperatura al nivel  $2780$  m y determinar el error entre la simulación de los datos y la medición. Se recomienda que genere base de datos en minutos, mediante los datos originales proporcionados por [1].

Aplicando el modelo matemático por serie de Fourier, en el caso de trabajar en minutos el periodo es 144, el programa lo toma directamente, solo se debe manipular el número de término para mejorar el ajuste, tal como se menciona en el párrafo anterior.

Cuando se leen los datos, existe una columna de t\_Normado que es el tiempo normalizado adimensional que está entre [0…1], con este valor se puede calcular el valor de la velocidad utilizando el modelo serie de Fourier, si utiliza los datos de la columna Tiempo, le proporcionará información errónea, se recomienda que debe utilizar la expresión matemática  $(30)$  que le permitirá transformar el tiempo  $t$  a  $t_{Normalo}$ .

Se puede utilizar el código del programa de serie de Fourier para modelar datos diferentes a lo expuesto en [1], siempre y cuando los datos graficados tenga un comportamiento periódico, si no lo tiene utilice como periodo el valor máximo de la variable independiente de su set de datos. Se recomienda que los archivos que contiene los datos para ser leídos por el programa, deben estar en una sola

carpeta, la línea que dice [dato](#page-56-0) < - , indica la dirección donde se encuentra el archivo para leer los datos.

<span id="page-68-0"></span>Los datos de la referencia [1] se encuentra en la dirección:

[https://drive.google.com/drive/folders/1T8wggxFh\\_w89GHQHIjGrAyumnLR1O](https://drive.google.com/drive/folders/1T8wggxFh_w89GHQHIjGrAyumnLR1OSaY?usp=sharing) [SaY?usp=sharing.](https://drive.google.com/drive/folders/1T8wggxFh_w89GHQHIjGrAyumnLR1OSaY?usp=sharing)

El programa de la Red Neuronal se encuentra en la dirección: [https://drive.google.com/file/d/1SaHbbRUstoEHztUfwxBs4L\\_PVkuoZbK-](https://drive.google.com/file/d/1SaHbbRUstoEHztUfwxBs4L_PVkuoZbK-/view?usp=sharing) [/view?usp=sharing](https://drive.google.com/file/d/1SaHbbRUstoEHztUfwxBs4L_PVkuoZbK-/view?usp=sharing) .

La base de datos del hito3 para la instalación del segundo grupo de generadores se encuentra en:

[https://drive.google.com/drive/folders/1DU9H9S-](https://drive.google.com/drive/folders/1DU9H9S-N6JvFObrhEDbymXdSfKHblzP8?usp=sharing)[N6JvFObrhEDbymXdSfKHblzP8?usp=sharing](https://drive.google.com/drive/folders/1DU9H9S-N6JvFObrhEDbymXdSfKHblzP8?usp=sharing) .

El programa de la Velocidad en función de la altura se encuentra en: [https://drive.google.com/drive/folders/1C7Zx3W49y6YHwmUAxF0w9imtgRg](https://drive.google.com/drive/folders/1C7Zx3W49y6YHwmUAxF0w9imtgRg-aD0k?usp=sharing)[aD0k?usp=sharing](https://drive.google.com/drive/folders/1C7Zx3W49y6YHwmUAxF0w9imtgRg-aD0k?usp=sharing) .

El programa de la Temperatura en función de la altura se encuentra en: [https://drive.google.com/drive/folders/19SxxVdghH9HnQ1RLSf2NB4uMk5t5R](https://drive.google.com/drive/folders/19SxxVdghH9HnQ1RLSf2NB4uMk5t5REaf?usp=sharing) [Eaf?usp=sharing](https://drive.google.com/drive/folders/19SxxVdghH9HnQ1RLSf2NB4uMk5t5REaf?usp=sharing).

El programa de la Presión en función de la altura se encuentra en: [https://drive.google.com/drive/folders/1v1Qbu7YX5cpfOBAtXDdQM3ScnQUG](https://drive.google.com/drive/folders/1v1Qbu7YX5cpfOBAtXDdQM3ScnQUG2AX1?usp=sharing) [2AX1?usp=sharing](https://drive.google.com/drive/folders/1v1Qbu7YX5cpfOBAtXDdQM3ScnQUG2AX1?usp=sharing).

Base de datos Procesados se encuentra en: [https://drive.google.com/drive/folders/1n-](https://drive.google.com/drive/folders/1n-YbLetjYGj_qsjODl3DSiCx2wPVTVFQ?usp=sharing)[YbLetjYGj\\_qsjODl3DSiCx2wPVTVFQ?usp=sharing](https://drive.google.com/drive/folders/1n-YbLetjYGj_qsjODl3DSiCx2wPVTVFQ?usp=sharing) .

El simulador se encuentra en: [https://drive.google.com/drive/folders/13fAVabJG200JWiSjQLwz8A5Os8WAfC](https://drive.google.com/drive/folders/13fAVabJG200JWiSjQLwz8A5Os8WAfCCZ?usp=sharing) [CZ?usp=sharing](https://drive.google.com/drive/folders/13fAVabJG200JWiSjQLwz8A5Os8WAfCCZ?usp=sharing).

# **5.3 Bibliografía**

## **Páginas Web**

- [1] CELEC, DATA SET, 2018, 2019, 2020. [En línea]. Available: https://drive.google.com/drive/folders/1T8wggxFh\_w89GHQHIjGrAyumnLR1OSaY?usp=sharing. [Último acceso: 6 Febrero 2022].
- [2] C. E. d. Ecuador, Central Eólica Villonaco, GENSUR, 3 Septiembre 2020. [En línea]. Available: https://www.celec.gob.ec/gensur/index.php/84-central-eolica-villonaco-la-de-mayorproduccion-por-turbina-en-el-mundo. [Último acceso: 6 Febrero 2022].
- [3] T. Burton, D. Sharpe, N. Jenkins y B. Ervin, WIND ENERGY, England: John Wiley & Sons, Ltd, 2001.
- [4] H. Ollague y H. Crespo, Estudio y evaluación de los parámetros de operación del, Febreo 2014. [En línea]. Available: https://dspace.ups.edu.ec/bitstream/123456789/6284/1/UPS-CT002841.pdf. [Último acceso: 6 Febrero 2022].
- [5] F. Reinoso, N. Jara, P. Gómez y C. Nieto, INGENIUS, 23 Mayo 2016. [En línea]. Available: "Caracterización del flujo de aire en colinas para el emplazamiento de parques eólicos". [Último acceso: 6 Febrero 2022].
- [6] INER, analisis\_de\_variables.pdf, Diciembre 2014. [En línea]. Available: https://www.geoenergia.gob.ec/wpcontent/uploads/downloads/2019/09/analisis\_de\_variables.pdf. [Último acceso: 6 Febrero 2022].
- [7] O. Carvente Muñoz, A. Borges Pool, M. Palmero Bojóquez, B. González Carrillo, E. Ordóñez López, M. Pérez Cortés y H. Valdivieso Sogbi, Predicción de velocidades y potencial eólico para alturas superiores, Universidad Autónoma de Yucatán México, Marzo 2015. [En línea]. Available: http://www.redalyc.org/articulo.oa?id=46750925001. [Último acceso: 6 Febrero 2022].
- [8] K. Rokenes, Thesis for the degree of philosophiae docto, October 2009. [En línea]. Available: http://www.ivestigation of terrain effects with respect to wind farm siting. [Último acceso: 6 Febrero 2022 ].

## **Libros**

- [9] F. J. Arregui de la Cruz, E. Cabrera Rochera, R. Cobacho Jordán, E. Gómez Sellés y J. Soriano Olivares, Apuntes de mecánica de fluidos, Valencia: Universidad Politécnica de Valencia, 2017.
- [10] J. Holton, An introduction to dynamic meteorology, San Diego: Academic Press, 1992.
- [11] L. V. Albert, Fluido ideal, gas ideal y gas perfecto, de *Dinámica de Gases*, Barcelona, Universidad Politécnica de Catalunya , 2017, pp. 14 - 16.
- [12] J. a. H. J. Perez Bustamante, Velocidades moleculares en sistemas gaseosos macroscópicos, *Enseñanza de las Ciencias,* vol. 7, nº 1, pp. 072-76, 1989.
- [13] educarex, Pinterest, Middle School, [En línea]. Available: pinterest.com. [Último acceso: 6 Febrero 2022].
- [14] A. V. OppenHeim y W. A. S., Sistemas, de *Señales y Sistemas*, Tokio, Prentice-Hall HisponoAmericana,S.A., 2018, pp. 37-48.
- [15] R. Crujerías y C. Sánchez, Modelo de Regresión Lineal Simple, de *Modelos de Regresión*, pp. 4- 24.
- [16] R. Crujerías y C. Sánchez, Construcción de un modelo de regresión, de *Modelos de regresión*, 2014, pp. 2-29.
- [17] SCENIO, Dirección, *Red Neuronal.* [Película]. ESPAÑA: DoT CSV, 2021.
- [18] F. Kaspar, M. Borsche, U. Pfeifroth, J. Trentmann y J. B. P. Drucke, Advances in Sciencie & Research, 2 Julio 2019. [En línea]. Available: https://doi.org/10.5194/asr-16-119-2019. [Último acceso: 6 Febrero 2022].